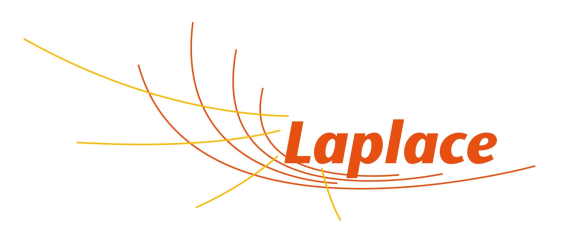

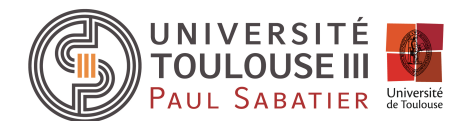

Yann Cressault, laboratoire LAPLACE, Toulouse, équipe ScIPRA cressault@laplace.univ-tlse.fr – 05.61.55.82.21

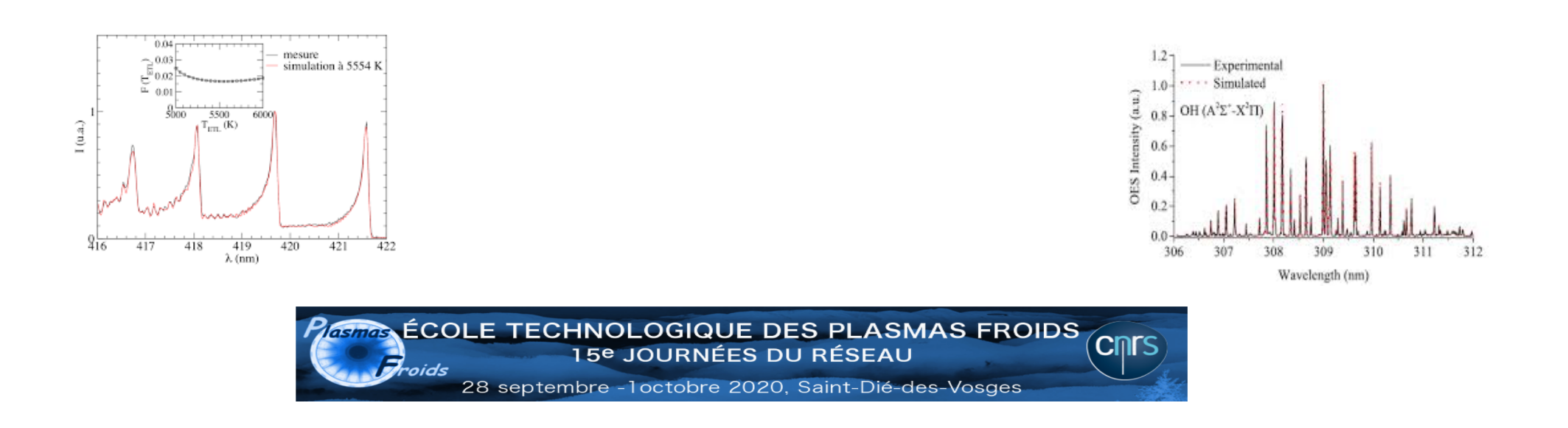

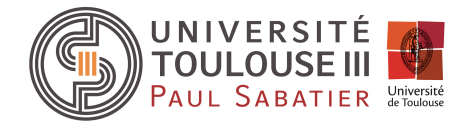

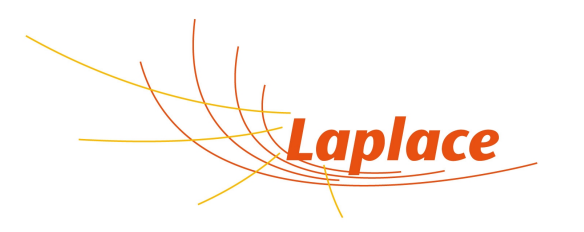

0-Brève introduction

1-La simulation de spectres radiatifs : les spectres moléculaires

2-La simulation de spectres radiatifs : les spectres de raies atomiques

3-La simulation de spectres radiatifs : le spectre du fond continu

4-La simulation de spectres radiatifs : le spectre total

5-Conclusion: les logiciels !

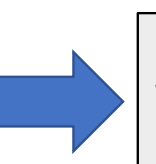

de G.Henrion (site RPF)

Présentations N.Bonifaci + N. Sadeghi (RPF 2018)

ÉCOLE TECHNOLOGIQUE DES PLASMAS FROIDS<br>LE TISE IQUENÉES DU RÉSEAU JOURNÉES DU RÉSEAU

28 septembre - Loctobre 2020, Saint-Dié-des-Vosges

### *Pourquoi faire de la simulation de spectres radiatifs*

### **1/ Aide aux modèles numériques**

- Quantifier la puissance spectrale rayonnée à  $\lambda$ , ou sur  $[\lambda_i, \lambda_{i+1}]$
- Quantifier la puissance totale rayonnée (intégrée)
- Quantifier la contribution de chaque phénomène radiatif
- Etudier le transfert radiatif d'un plasma, émission, absorption
- Réduire les coûts expérimentaux

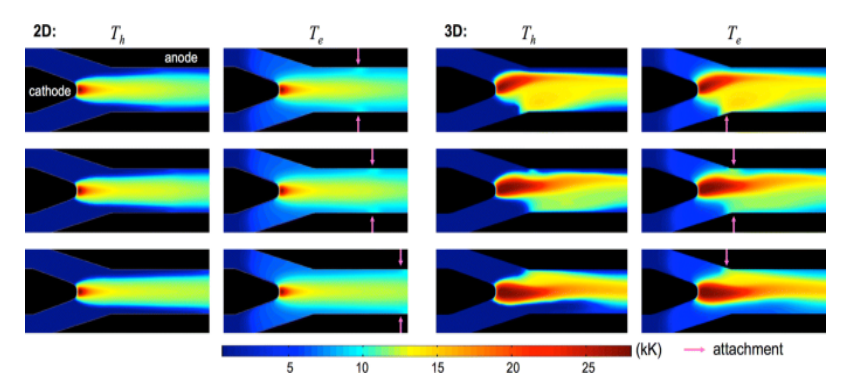

*J.P.Trelles, Nonequilibrium Phenomena in (Quasi-)thermal Plasma Flows, PCPP, 40, 727 (2020), non-transferred arc plasma torch model: (top to bottom) temporal sequence of the distributions of Th and Te obtained with 2D and 3D*

#### **2/ Aide aux diagnostics**

- …

- Remonter aux températures du plasma (T<sub>e</sub>, T<sub>g</sub>, T<sub>elec</sub>, T<sub>rot</sub>, T<sub>vib</sub>, T<sub>ex</sub>)
- Remonter aux densités des espèces
- Estimer l'auto-absorption dans un plasma
- Estimer l'absorption d'un plasma, sa dimension
- Juger de l'état du plasma (équilibre, non équilibre)
- Répondre aux questions sur le choix des raies, les spectres enregistrés

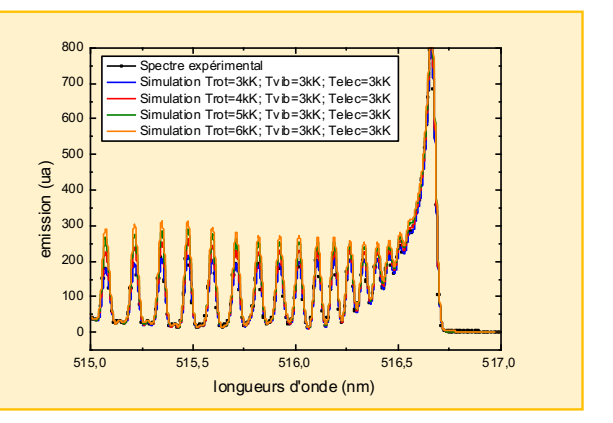

k

### *Méthodes de diagnostics usuelles*

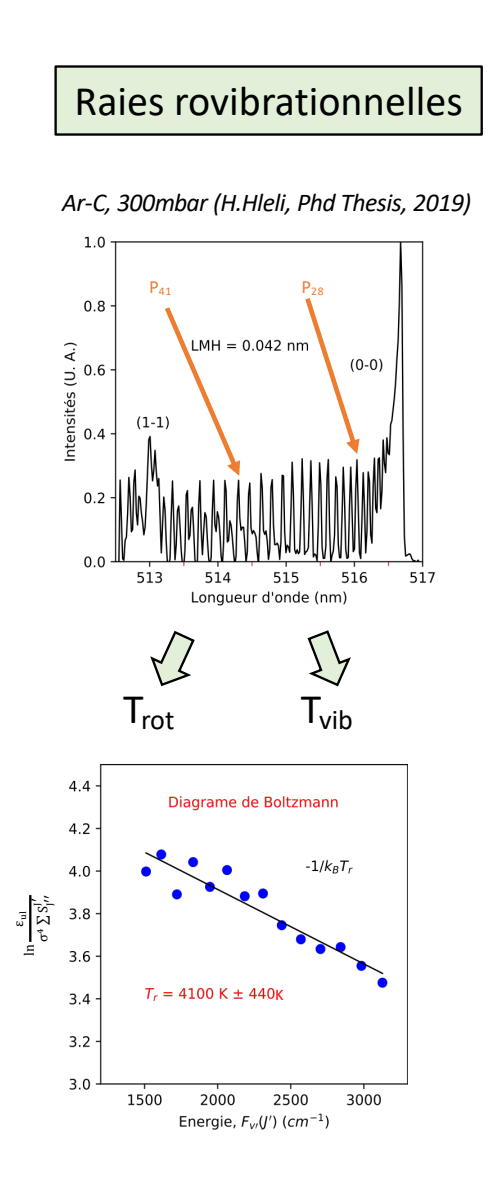

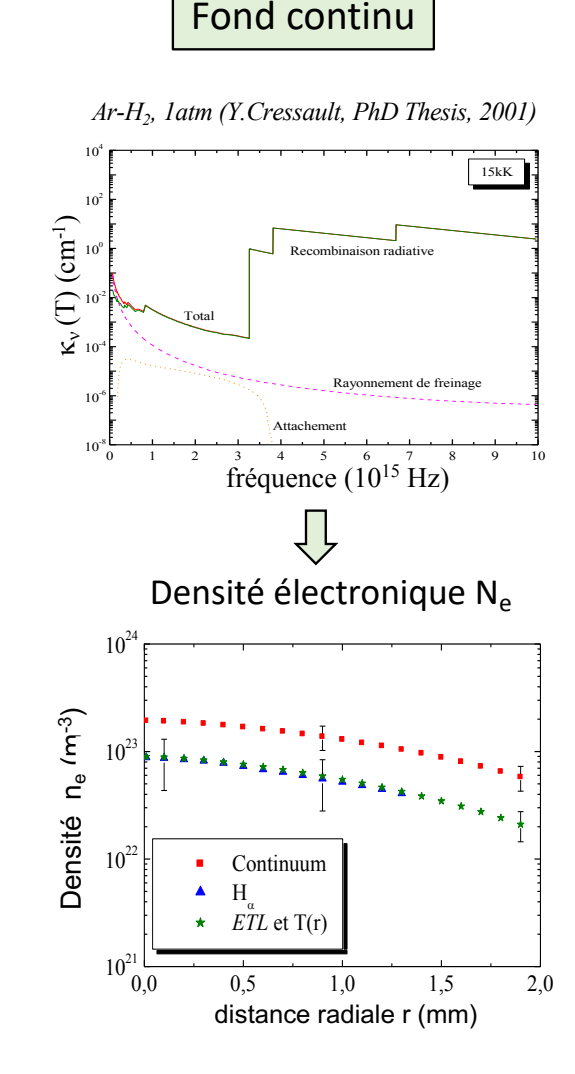

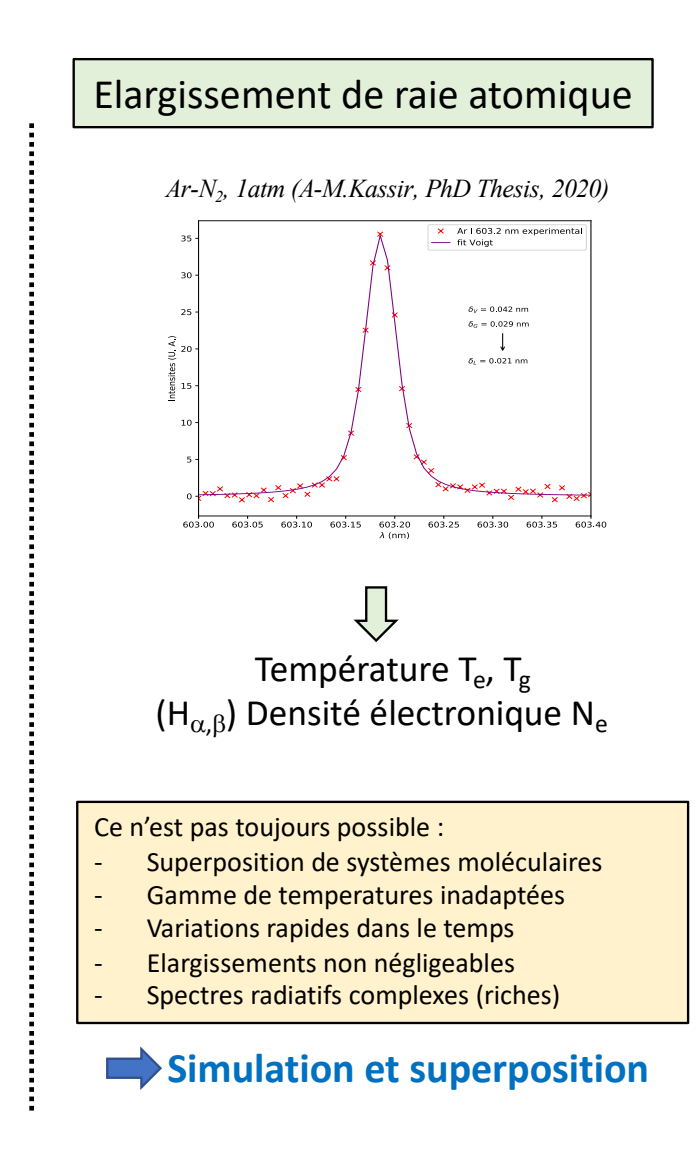

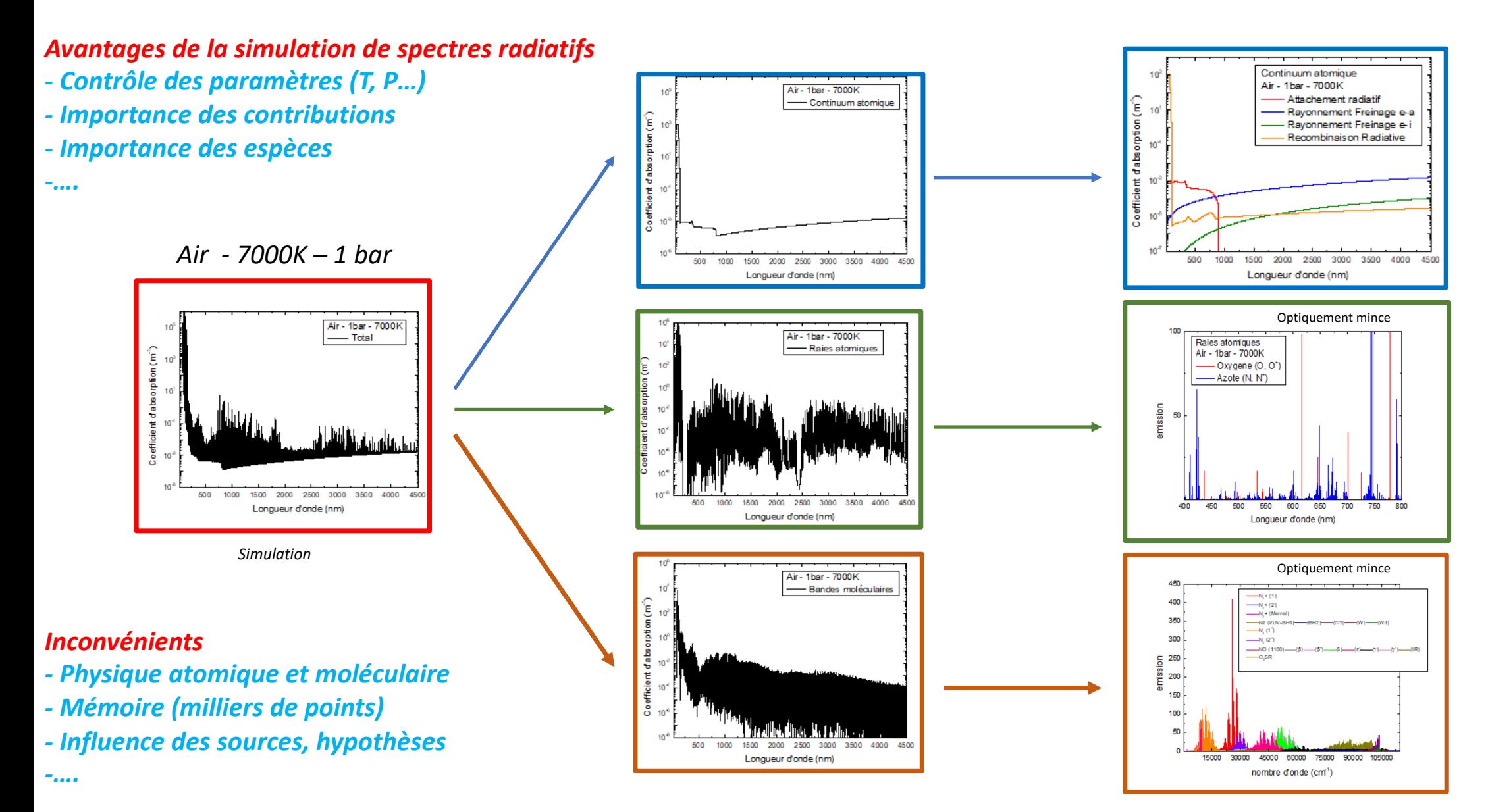

#### *L'allure d'un spectre radiatif*

Molécules neutres et chargées, des atomes neutres, des ions, et des électrons Les contributions radiatives peuvent aider au diagnostic du plasma

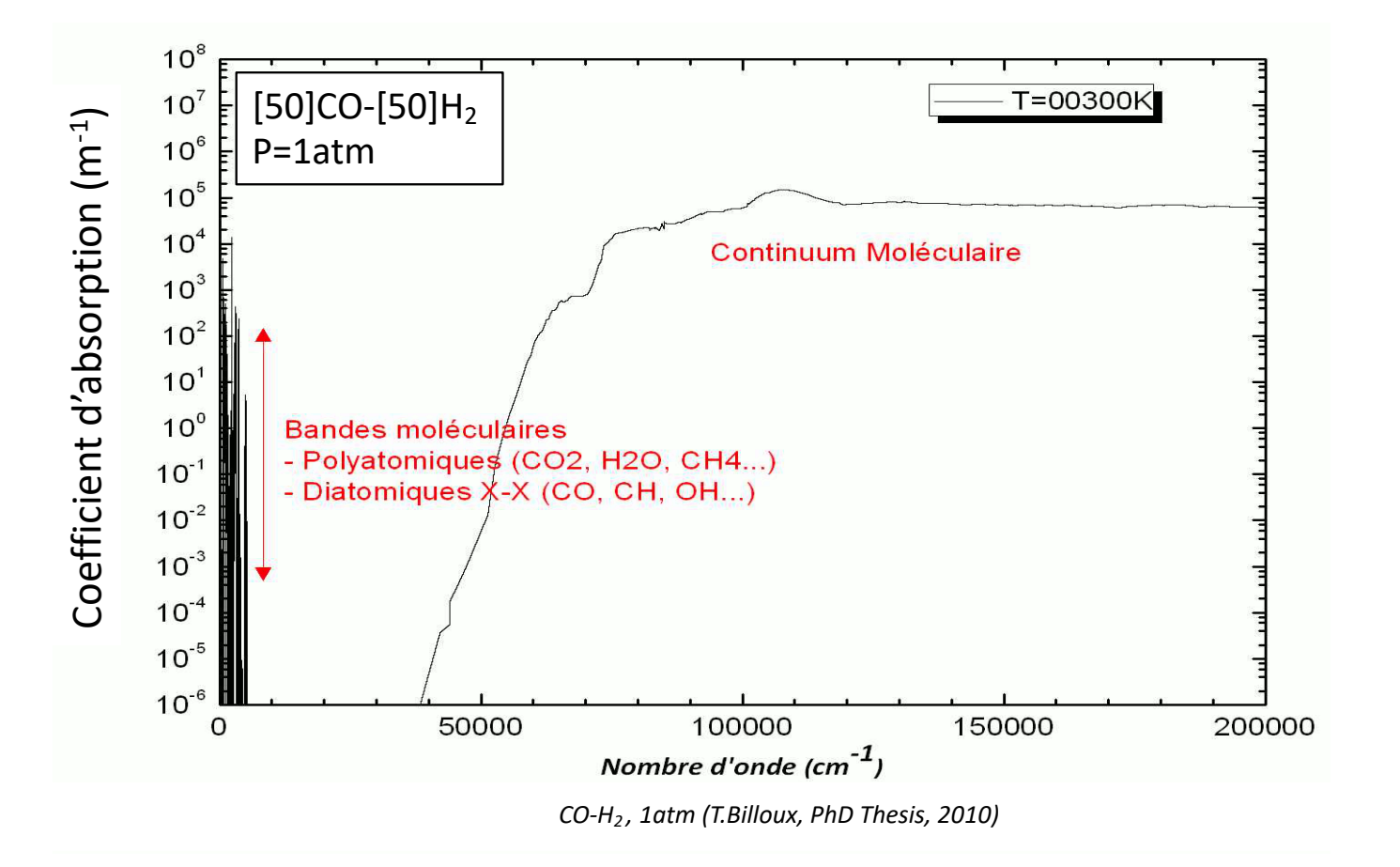

# 1. La simulation de spectres radiatifs : **les spectres moléculaires**

- Comment simuler les bandes moléculaires ?
- Les limites de la simulation
- Comment utiliser les spectres simulés ?

#### **1.1. Comment simuler des bandes moléculaires**

Emissivité d'une raie rovibronique

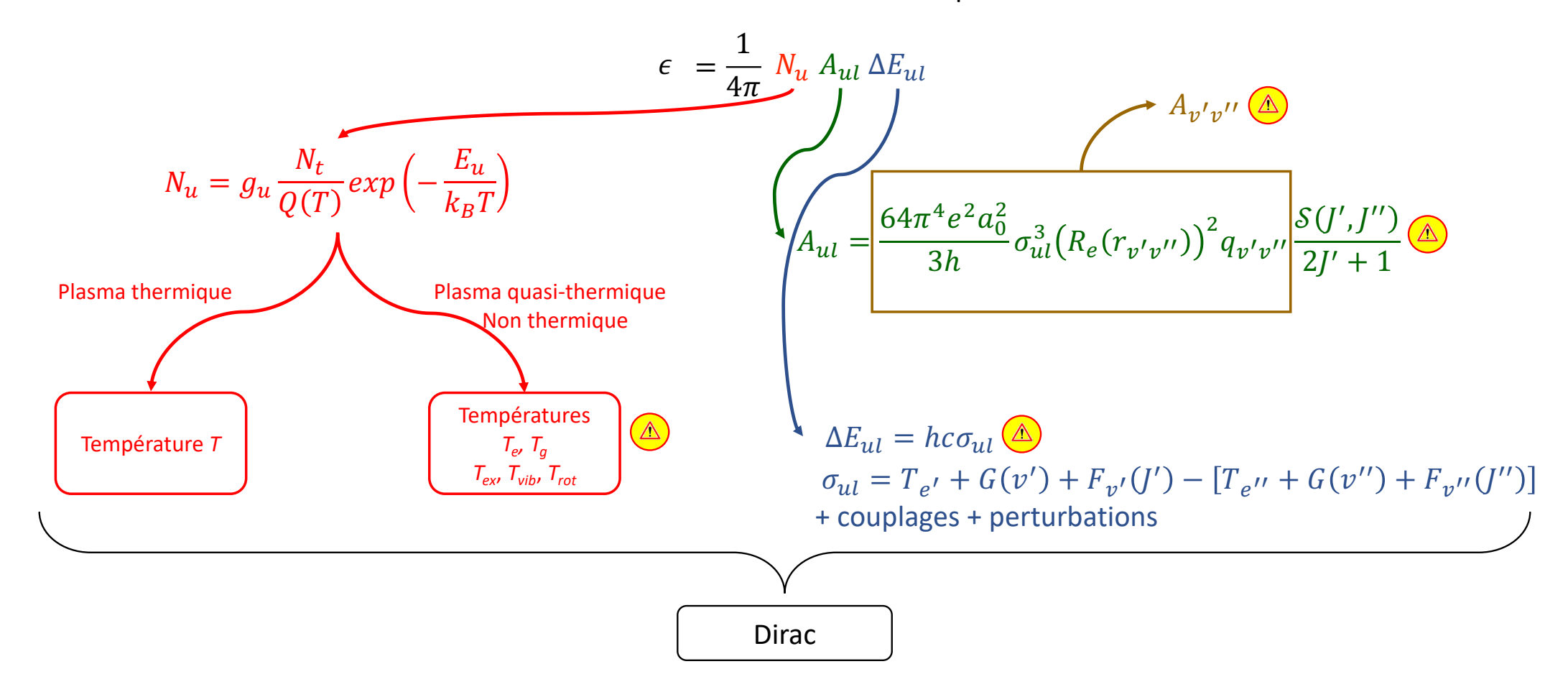

#### **1.1. Comment simuler des bandes moléculaires**

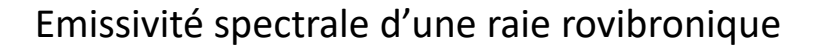

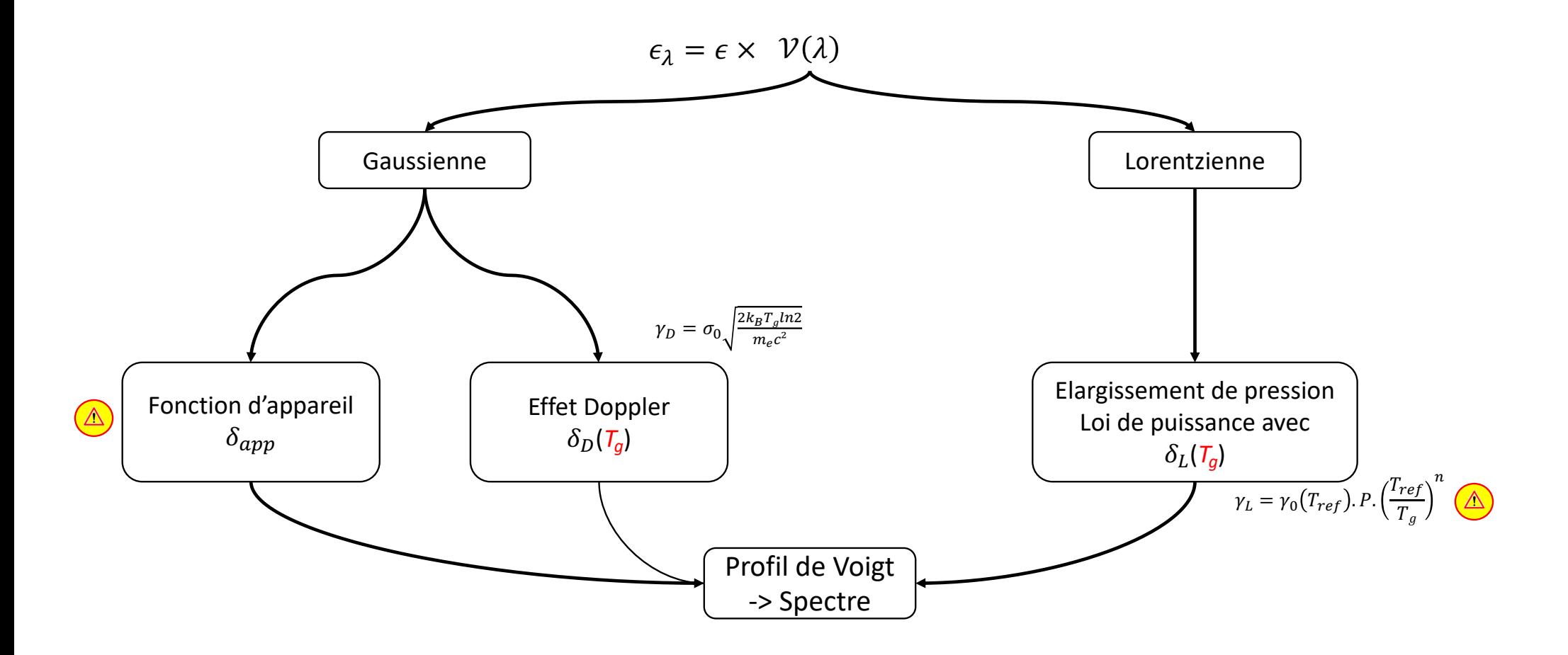

### **1.2. Les limites de la simulation des systèmes moléculaires**

« un spectre qui ne colle pas à l'expérimental, ne veut pas obligatoirement dire que la température de simulation est fausse! »

#### *Sources d'erreurs possibles*

- o prise en compte des effets de structure fine ;
- o cas de couplage de Hund considéré pour les états Π ;
- o **les nombres quantiques limites de vibration et de rotation**  $\nu_{max}$  et  $J_{max}$  ;
- o sources bibliographiques des probabilités de transition  $A_{n',n''}$ ;
- o sources bibliographiques des facteurs de Hönl-London  $\mathcal{S}(J',J'')$  ;
- o prise en compte des branches satellites ;
- o fonction mathématique utilisée pour le profil spectral de la fonction d'appareil ;
- o composition, fonction de partition

#### Système N<sub>2</sub><sup>+</sup> Premier Négatif (B<sup>2</sup>Σu<sup>+</sup> → X<sup>2</sup>Σg<sup>+</sup>) Nombre quantique limite  $v_{max}$

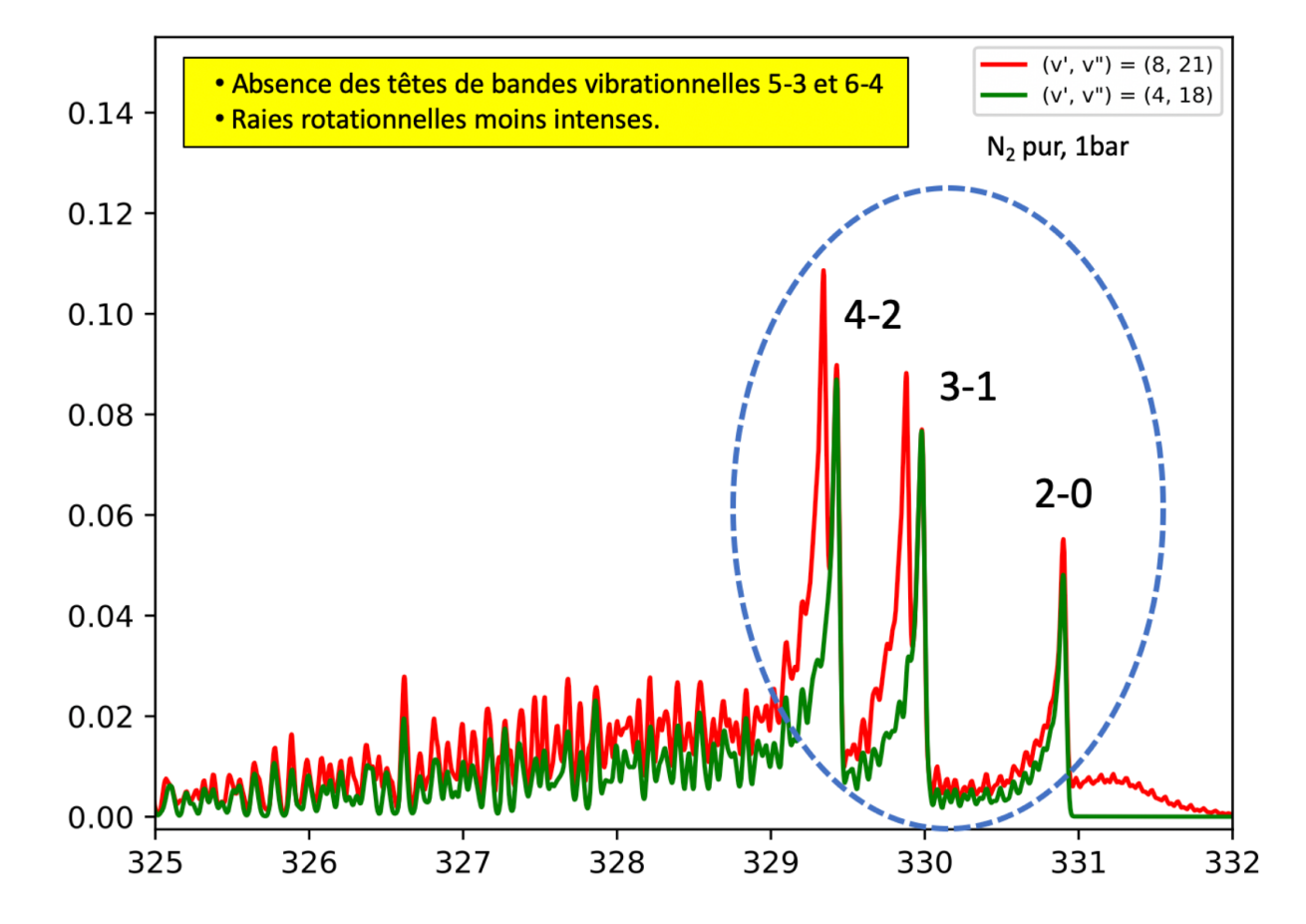

### **1.2. Les limites de la simulation des systèmes moléculaires**

« un spectre qui ne colle pas à l'expérimental, ne veut pas obligatoirement dire que la température de simulation est fausse! »

#### *Sources d'erreurs possibles*

- o prise en compte des effets de structure fine ;
- o cas de couplage de Hund considéré pour les états Π ;
- o les nombres quantiques limites de vibration et de rotation  $v_{max}$  et  $J_{max}$ ;
- o **sources bibliographiques des probabilités de transition**  $A_{n'n''}$ ;
- o sources bibliographiques des facteurs de Hönl-London  $\mathcal{S}(J',J'')$  ;
- o prise en compte des branches satellites ;
- o fonction mathématique utilisée pour le profil spectral de la fonction d'appareil ;
- o composition, fonction de partition

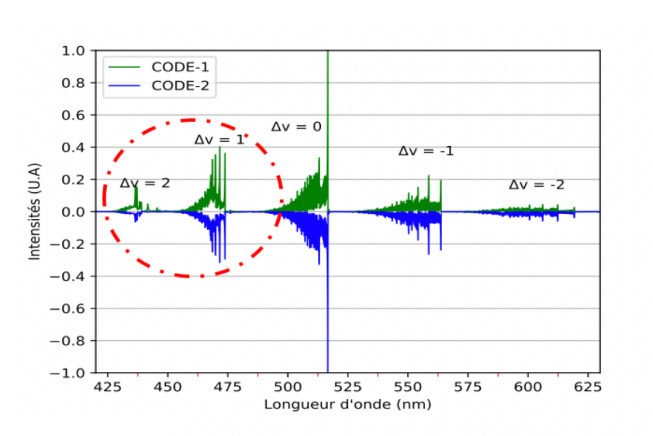

#### Système C $_2$  Swan (d $^3\Pi_{\rm g}$   $\rightarrow$  a $^3\Pi_{\rm u}$ ) Probabilités de transition

CODE-1 : Facteurs de HL de Kovacs + Probabilités de transition de Cooper (SPARTAN)

CODE-2 : Facteurs de HL de Kovacs + Probabilités de transition de Babou

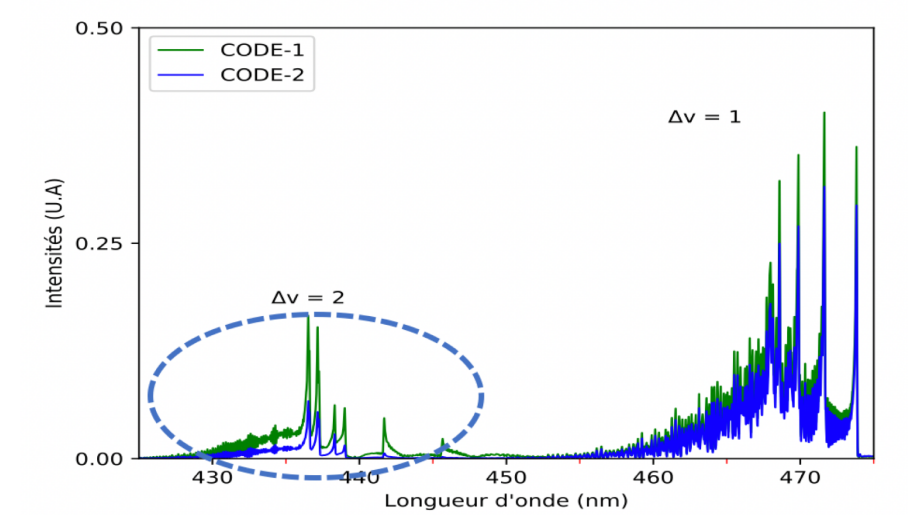

### **1.2. Les limites de la simulation des systèmes moléculaires**

« un spectre qui ne colle pas à l'expérimental, ne veut pas obligatoirement dire que la température de simulation est fausse! »

#### *Sources d'erreurs possibles*

- o prise en compte des effets de structure fine ;
- o cas de couplage de Hund considéré pour les états Π ;
- o les nombres quantiques limites de vibration et de rotation  $v_{max}$  et  $J_{max}$ ;
- o sources bibliographiques des probabilités de transition  $A_{n',n''}$ ;
- o **sources bibliographiques des facteurs de Hönl-** $\mathbf{London} \; \mathcal{\boldsymbol{S}}(\boldsymbol{J}', \boldsymbol{J}'')$  ;
- o prise en compte des branches satellites ;
- o fonction mathématique utilisée pour le profil spectral de la fonction d'appareil ;
- o composition, fonction de partition

#### Système NO ν  $(A^2\Sigma^+ \rightarrow X^2\Pi)$ Facteurs de Hönl-London

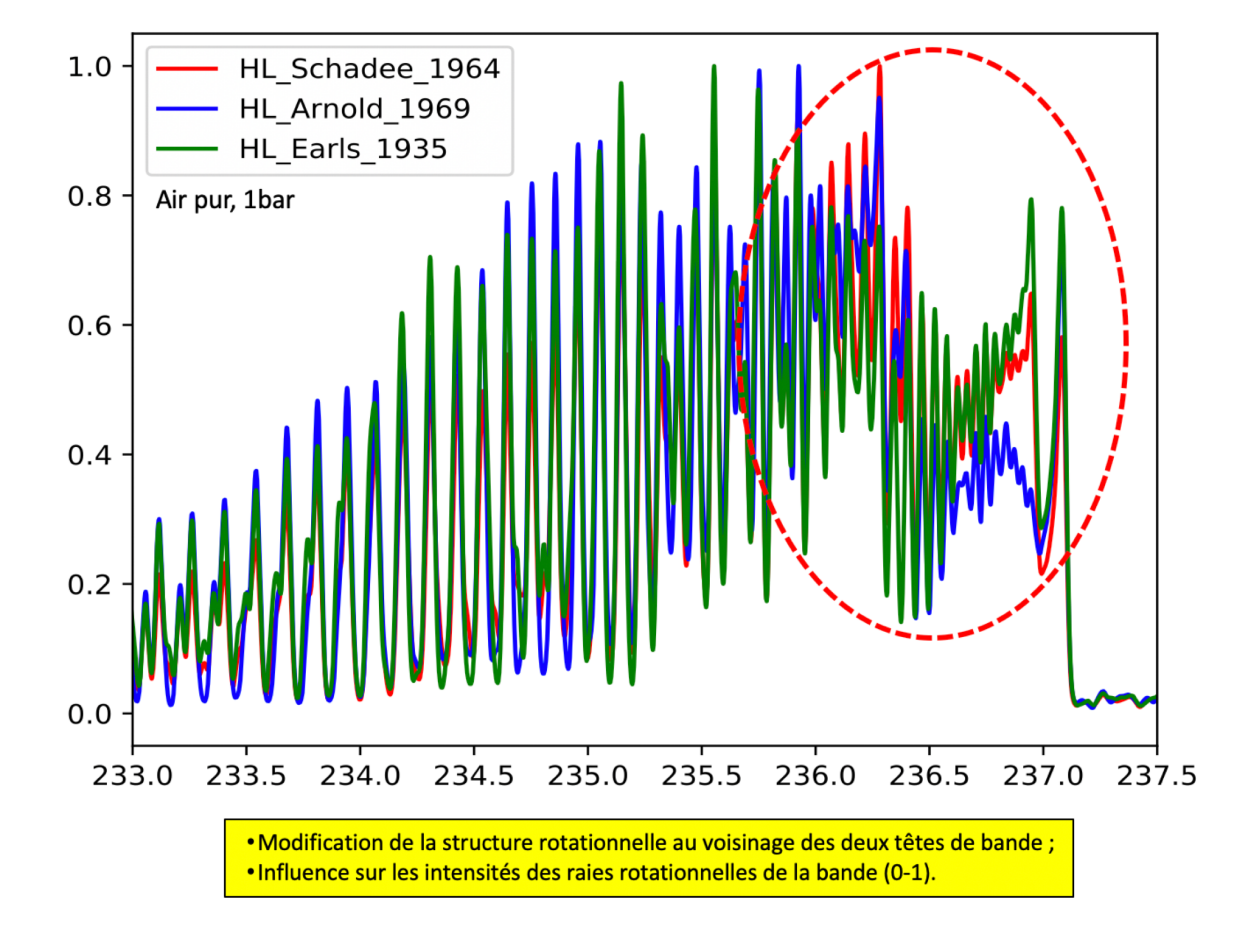

### **1.2. Les limites de la simulation des systèmes moléculaires**

« un spectre qui ne colle pas à l'expérimental, ne veut pas obligatoirement dire que la température de simulation est fausse! »

#### *Sources d'erreurs possibles*

- o prise en compte des effets de structure fine ;
- o cas de couplage de Hund considéré pour les états Π ;
- o les nombres quantiques limites de vibration et de rotation  $v_{max}$  et  $J_{max}$ ;
- o sources bibliographiques des probabilités de transition  $A_{n'n''}$ ;
- o **sources bibliographiques des facteurs de Hönl-** $\mathbf{London} \; \mathcal{\boldsymbol{S}}(\boldsymbol{J}', \boldsymbol{J}'')$  ;
- o prise en compte des branches satellites ;
- o fonction mathématique utilisée pour le profil spectral de la fonction d'appareil ;

o composition, fonction de partition

#### Système N $_2$  Second Positif ( $\mathsf{C}^3\Pi_\mathsf{u} \mathsf{P} \mathsf{B}^3\Pi_\mathsf{g}$ ) Facteurs de Hönl-London

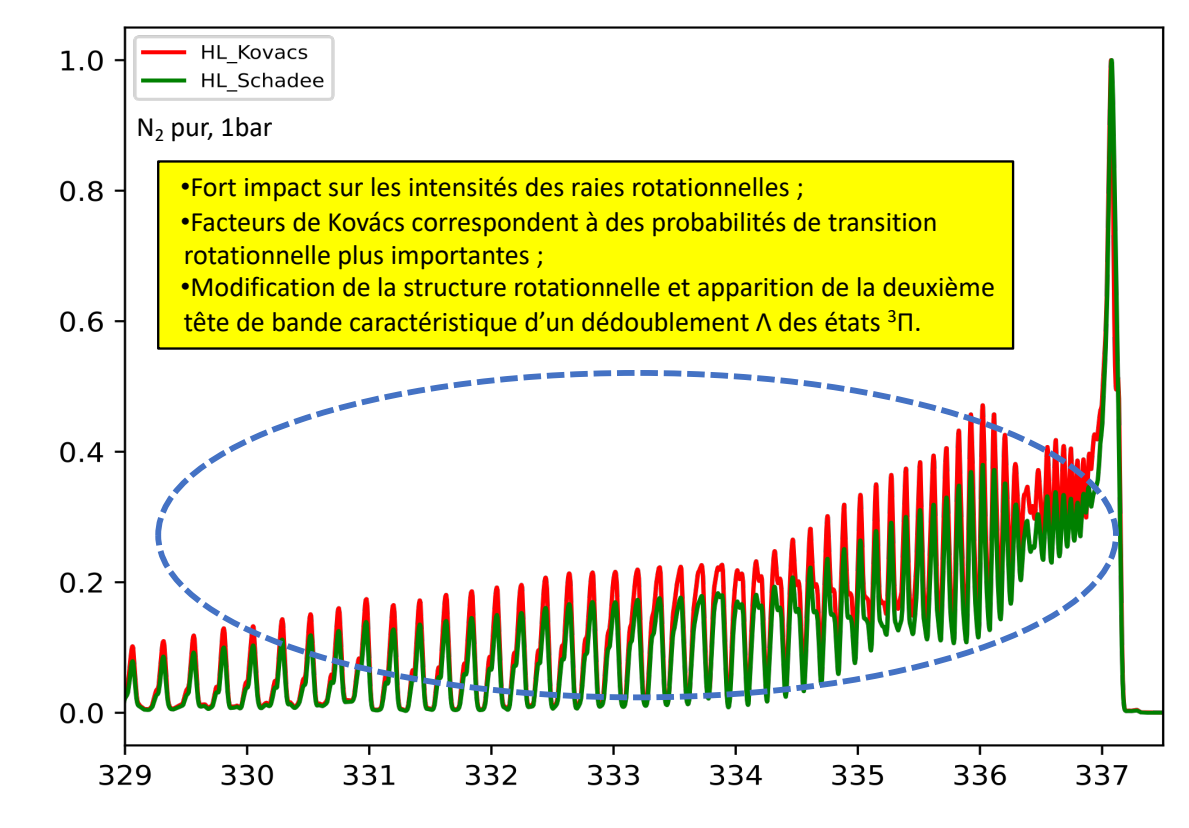

### **1.2. Les limites de la simulation des systèmes moléculaires**

« un spectre qui ne colle pas à l'expérimental, ne veut pas obligatoirement dire que la température de simulation est fausse! »

# *Sources d'erreurs possibles*

- o prise en compte des effets de structure fine ;
- o cas de couplage de Hund considéré pour les états Π ;
- o les nombres quantiques limites de vibration et de rotation  $v_{max}$  et  $J_{max}$ ;
- o sources bibliographiques des probabilités de transition  $A_{n'n''}$ ;
- o sources bibliographiques des facteurs de Hönl-London  $\mathcal{S}(J',J'')$  ;
- o prise en compte des branches satellites ;
- o fonction mathématique utilisée pour le profil spectral de la fonction d'appareil ;
- o composition, fonction de partition

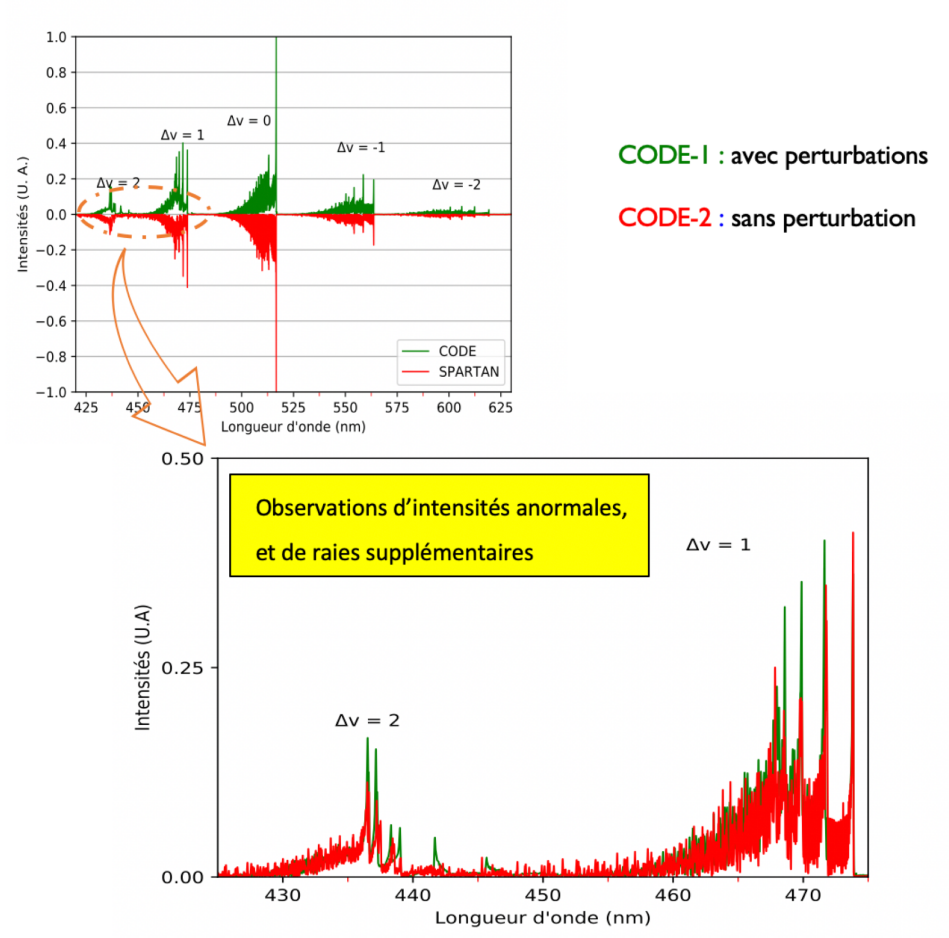

#### Système C $_2$  Swan (d $^3\Pi_{\rm g}$   $\rightarrow$  a $^3\Pi_{\rm u}$ ) Perturbations

#### **1.3. Utilisation de la simulation de spectres moléculaires**

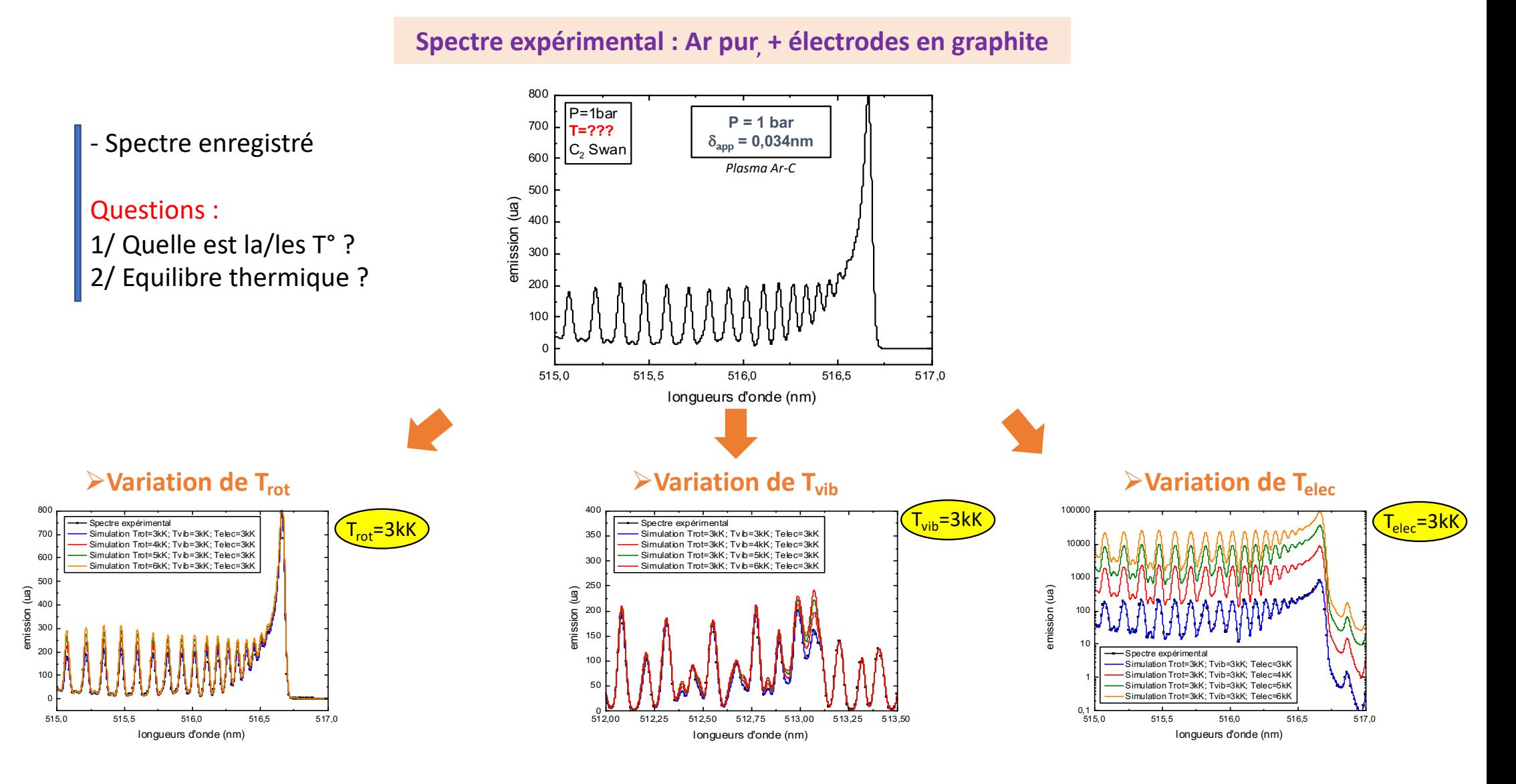

# 1. La simulation de spectres radiatifs : **les spectres moléculaires**

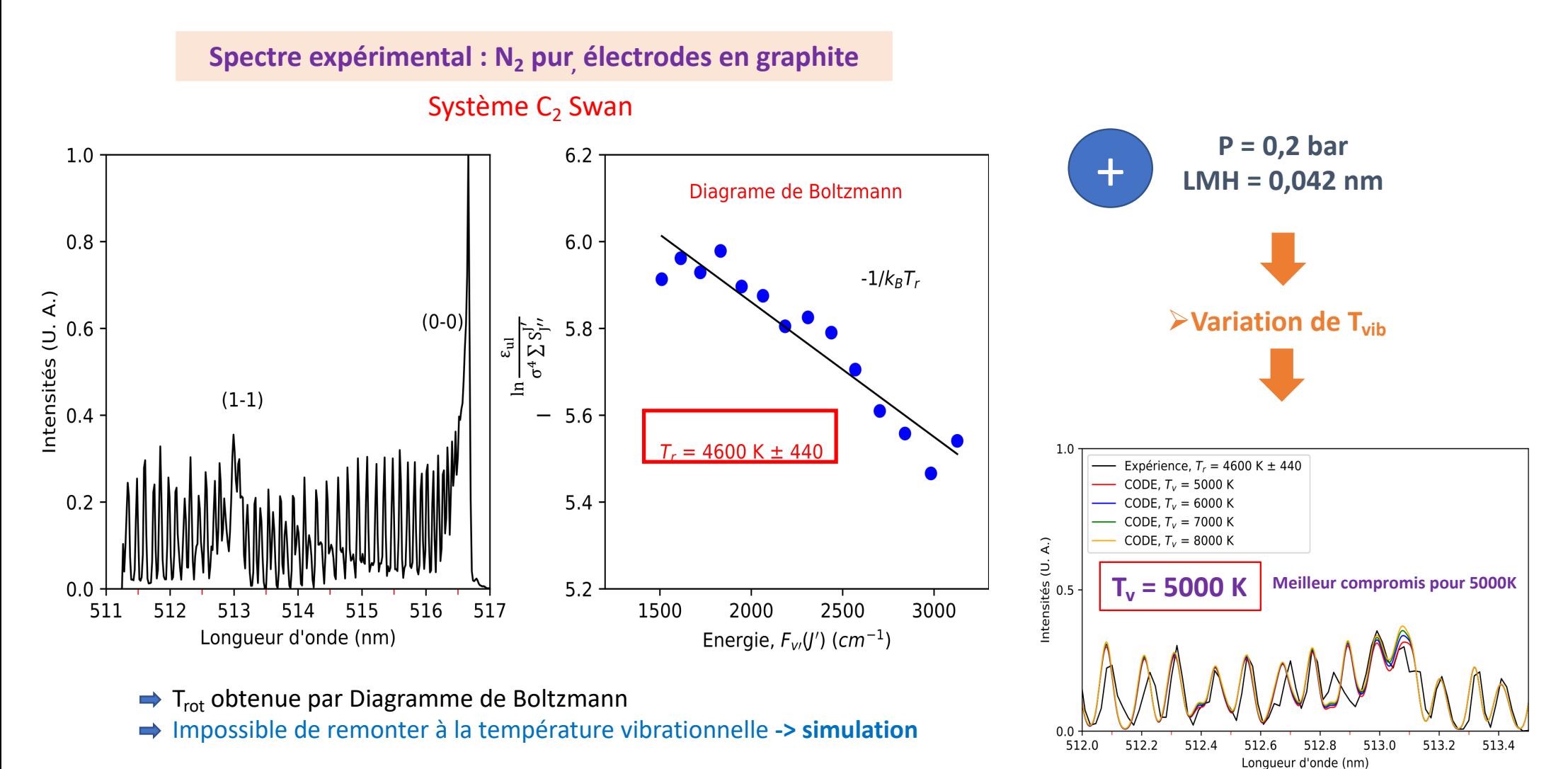

## 1. La simulation de spectres radiatifs : **les spectres moléculaires**

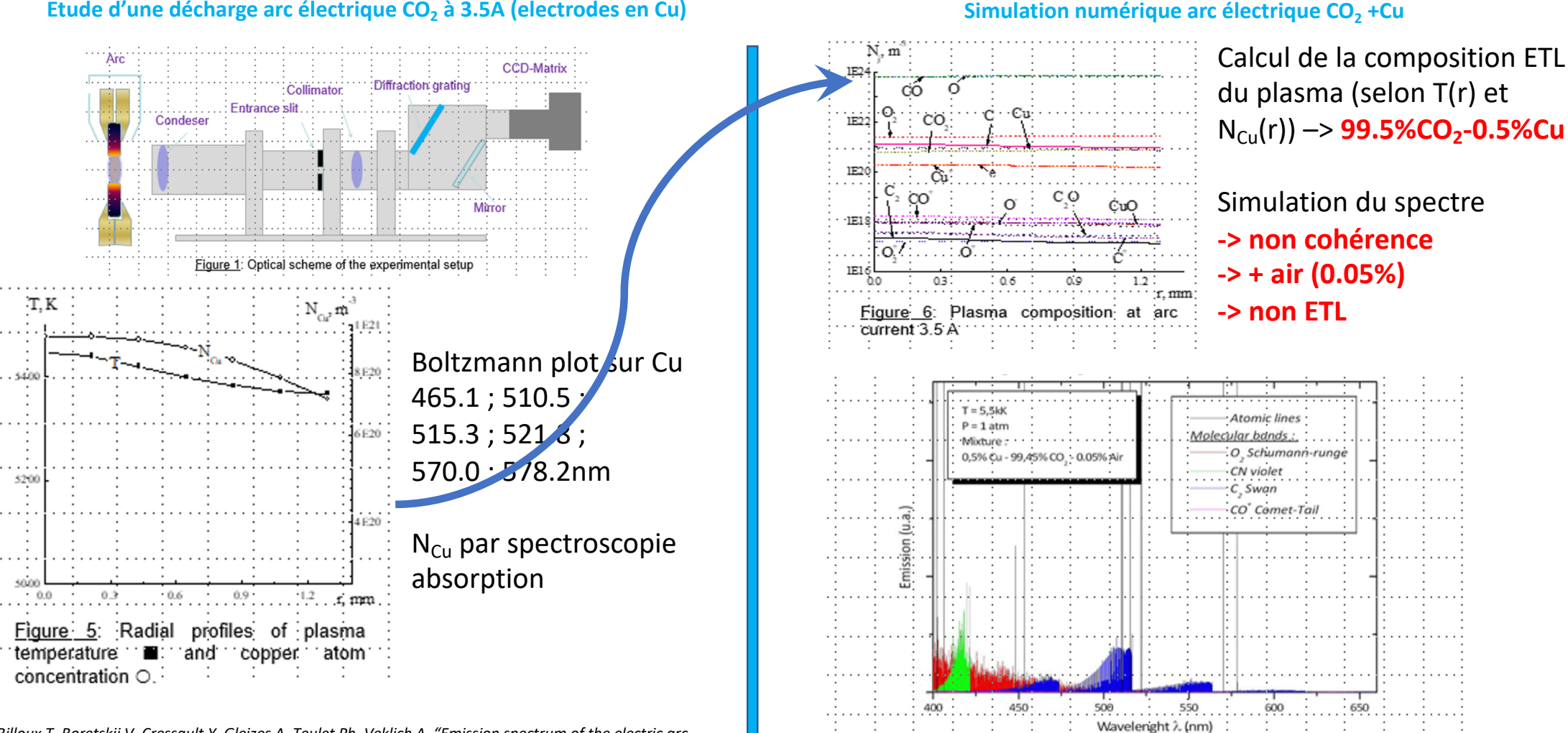

*Billoux T, Boretskij V, Cressault Y, Gleizes A, Teulet Ph, Veklich A, "Emission spectrum of the electric arc discharge in CO2 between copper electrodes", XXIth International Symposium Plasma Chemistry (ISPC 2013)*

#### **Simulation numérique arc électrique CO2 +Cu**

Figure 7: Theoretical emission spectrum of a CO<sub>2</sub>-Cu-(+air) plasma at 5.5kK, P=1atm.

# 2. La simulation de spectres radiatifs : **les spectres de raies atomiques**

- Comment simuler les raies atomiques ?
- Comment utiliser les spectres simulés ?

#### **2.1. Comment simuler les raies atomiques**

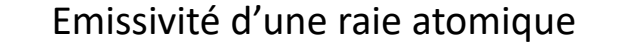

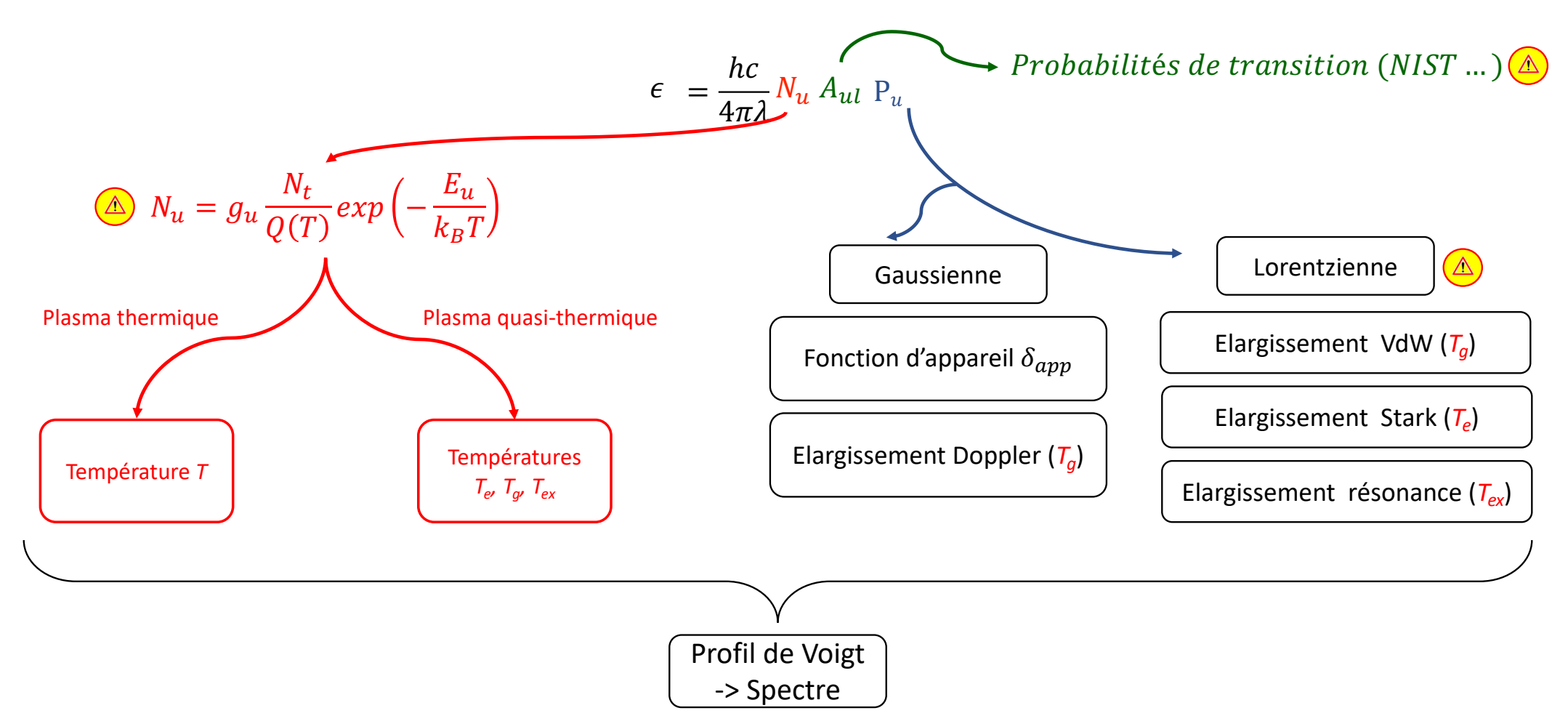

### 2. La simulation de spectres radiatifs : **une aide pour sélectionner les raies atomiques**

**\* Je m'interroge sur l'utilisation d'une raie pour le diagnostic. Est-elle absorbée ? Un peu, beaucoup ? Comment corriger ? Est-elle symétrique ? -> inversion ABEL ?** 

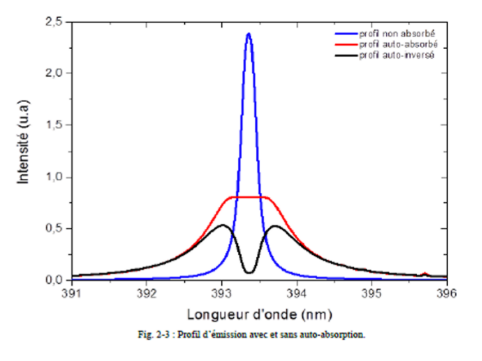

- **-> Simulation de la raie dans les conditions expérimentales**
- **-> Utilisation du facteur de fuite (rapport entre l'émission de la raie sans absorption et l'émission de la raie avec absorption)**

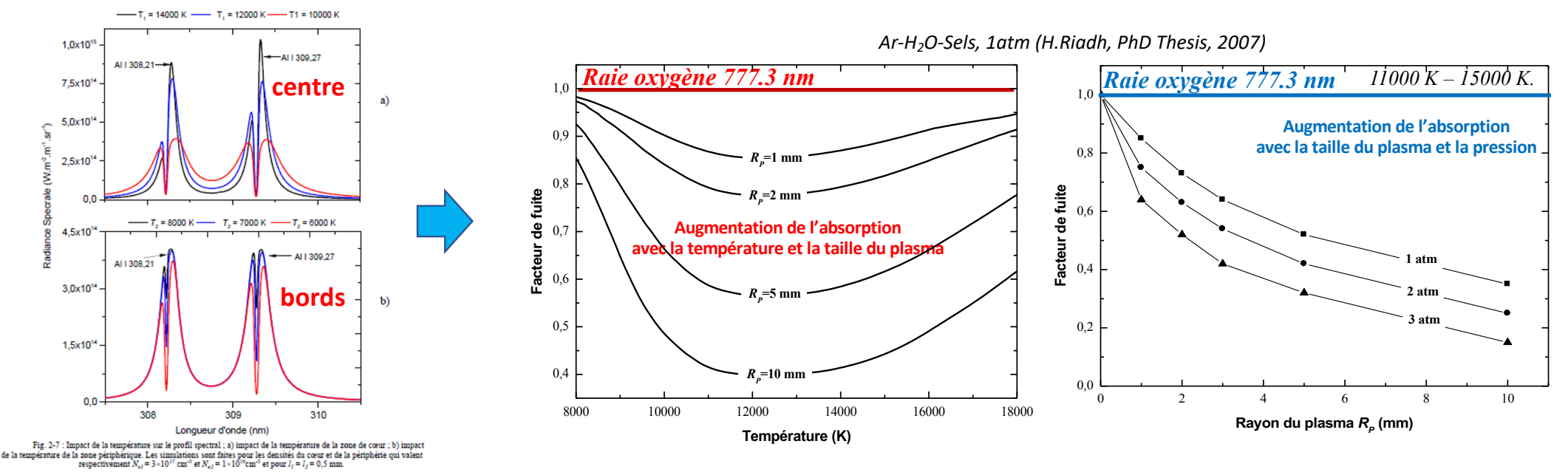

*LIBS, Diffusion Thomson (A.Farah Sougueh, PhD Thesis, 2015)*

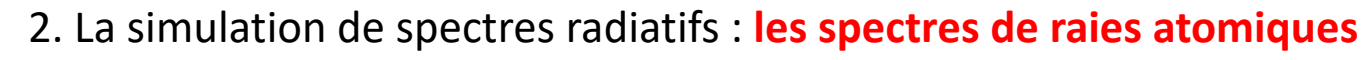

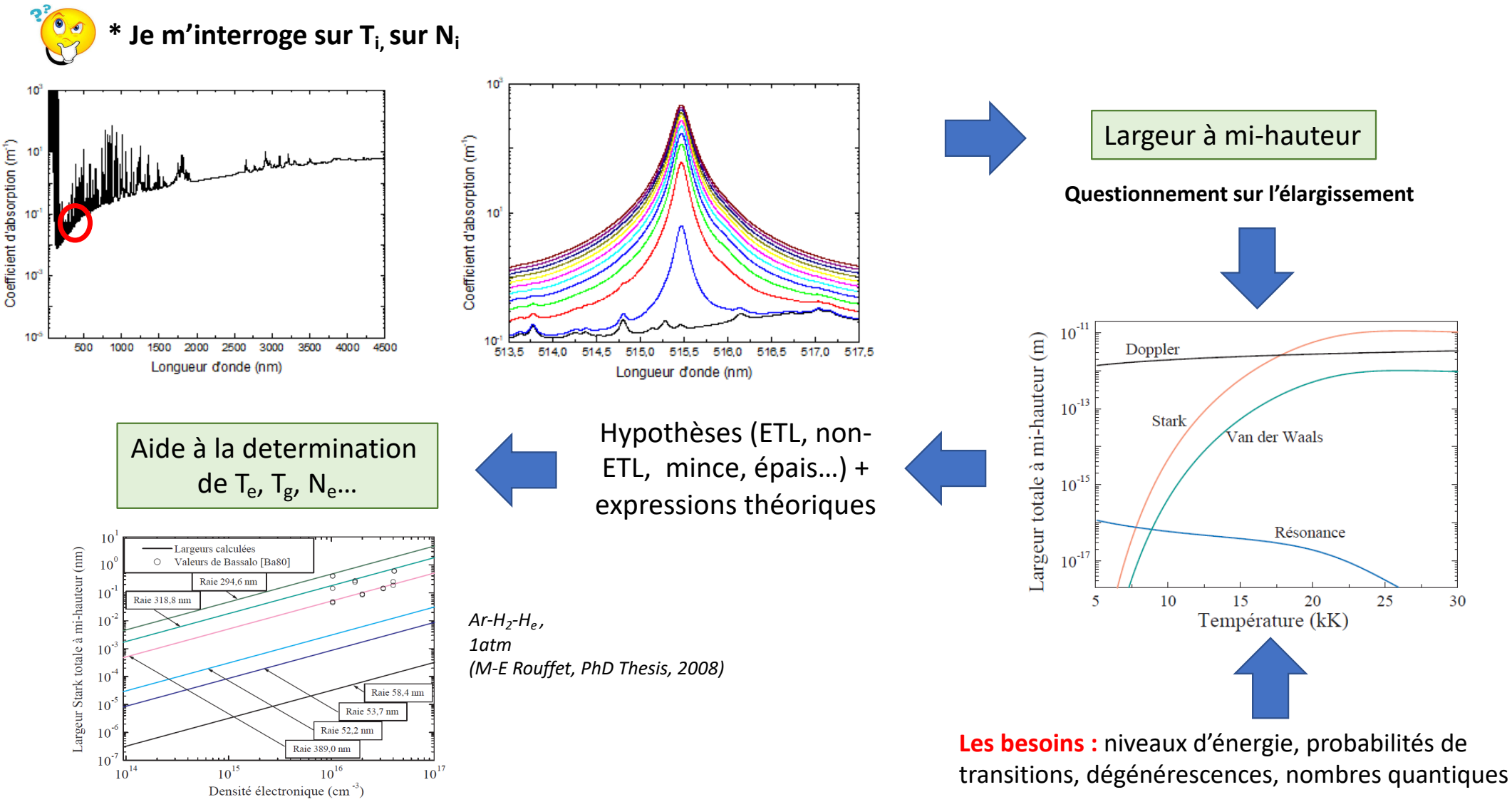

### 2. La simulation de spectres radiatifs : **les spectres de raies atomiques**

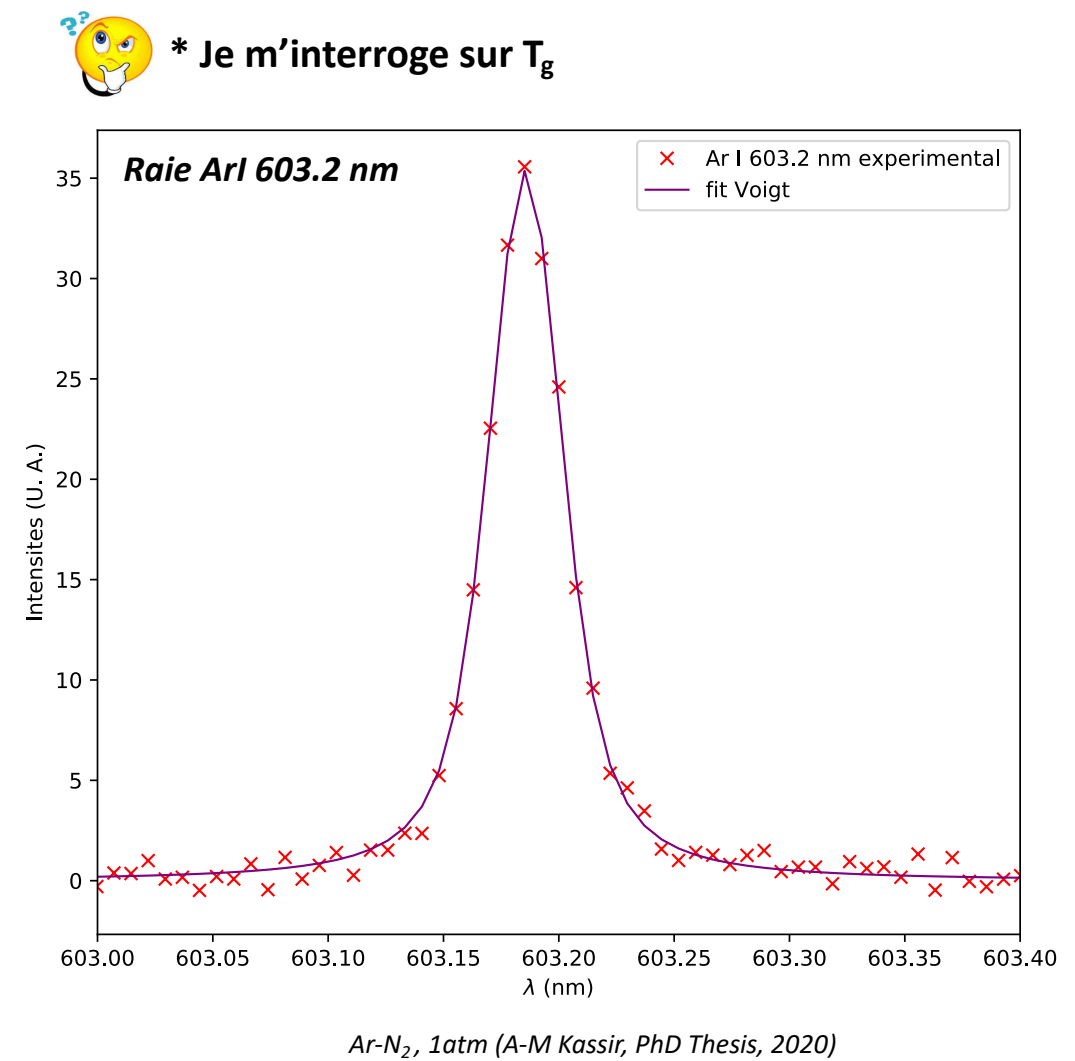

**Expérimentalement**

$$
\delta_{\text{app}} = 0.029 \text{ nm}
$$

$$
\delta_{\text{voigt}} = 0.042 \text{ nm}
$$

**Simulation du profil gaussien**  $\delta_{\rm D}$ = 7.16  $\times 10^{-7}$   $\lambda$   $\sqrt{\frac{T_g}{M}}$  (nm) Pour  $T_g = [1000, \ 6000] \text{ K} \to \delta_D = [0.0022, \ 0.0053]$  nm  $\delta_{\rm D} \ll \delta_{\rm app} \rightarrow |\delta_{\rm G} = \delta_{\rm app}$ Obtenu par simulation

déconvolution  $\rightarrow \delta_{\rm L} = 0.021$  nm

#### **Simulation du profil lorentzien**

 $\delta_L = \delta_{vdW} + \delta_S$ Pour  $T_g = [1000, 6000]$  K  $\rightarrow \delta_S << \delta_{VdW}$  $T_g = 2200 \pm 150K$ Expression de Hindmarsh :  $\delta_{vdW}$  = 8.16  $\left(\frac{C_6}{h}\right)$  $\int_0^5 \sqrt{v^3/9} \, n_{per} \frac{\lambda^2}{2\pi c}$  $T_g^{3/10}$ Obtenu par simulation

### 2. La simulation de spectres radiatifs : **les spectres de raies atomiques**

Snuár F1: prosionome • II. **\* Je m'interroge sur Ne**

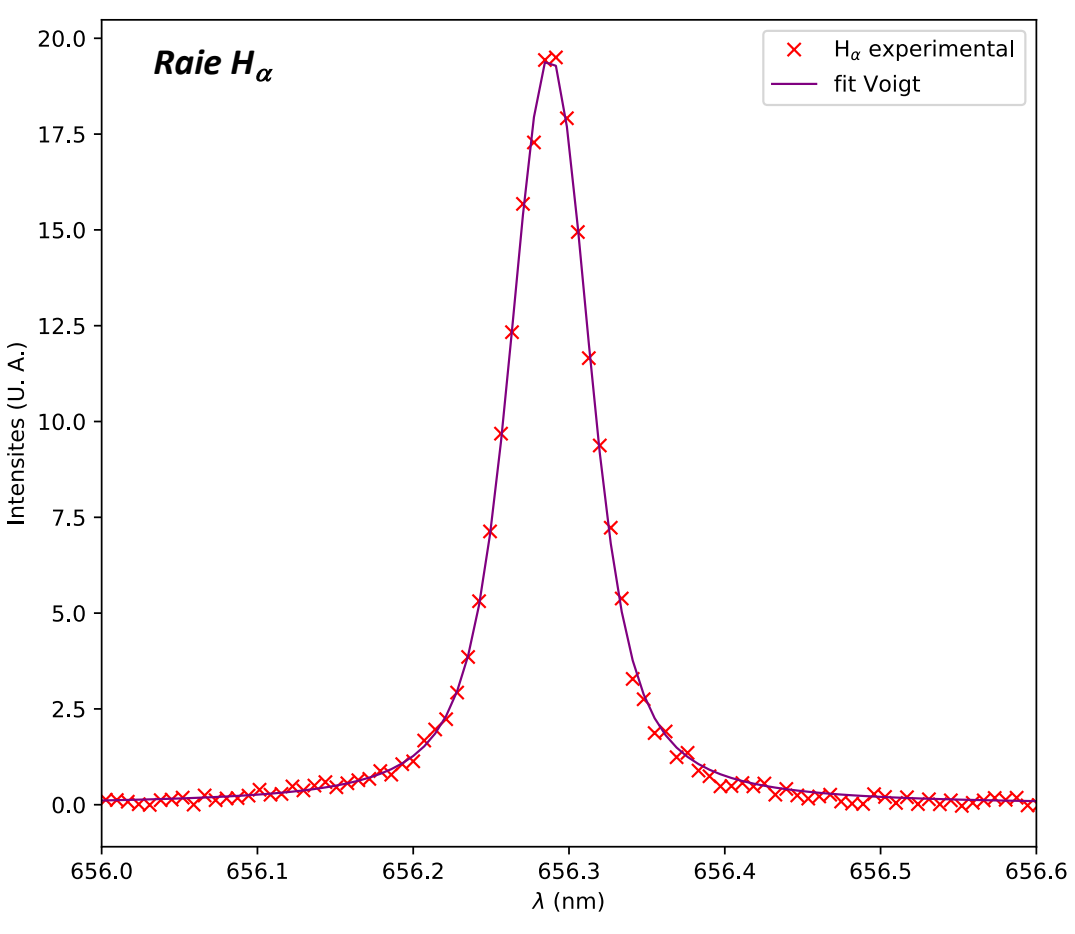

*Ar-N2 , 1atm (A-M Kassir, PhD Thesis, 2020)*

**Expérimentalement**

 $\delta_{\text{apo}}$  = 0.029 nm et  $\delta_{\text{voigt}}$  = 0.059 nm **Simulation du profil gaussien**  $\delta_{\rm D}$ = 7.16  $\times 10^{-7}$   $\lambda$   $\sqrt{\frac{T_g}{M}}$  (nm)  $\quad$   $\rightarrow$   $\delta_{\rm D}$ = 0.026  $nm$  $\delta_{\rm D}\sim \delta_{\rm app}\rightarrow \delta_G^2=\delta_D^2+\delta_{app}^2\rightarrow \delta_{\rm G}$ =0.038 nm déconvolution  $\rightarrow \delta_{\rm L} = 0.036$  nm **Simulation du profil lorentzien**  $\delta_L = \delta_{vdW} + \delta_S$  $\delta_{VdW}$  <<  $\delta_{S} \mid$  Obtenu par simulation  $n_e = 6.5 \pm 0.2{\times}10^{14}$ cm $^{-3}$ Expression de Konjevic :  $n_e = 10^{17} \left(\frac{\delta_S(\rm nm)}{1.098}\right)^{\rm 1.47135}$ Simulation ETL + composition connue  $\rightarrow T_e$ Simulation ETL +  $T_e$  connue  $\rightarrow$   $composition$ 

# 2. La simulation de spectres radiatifs : **les spectres de raies atomiques**

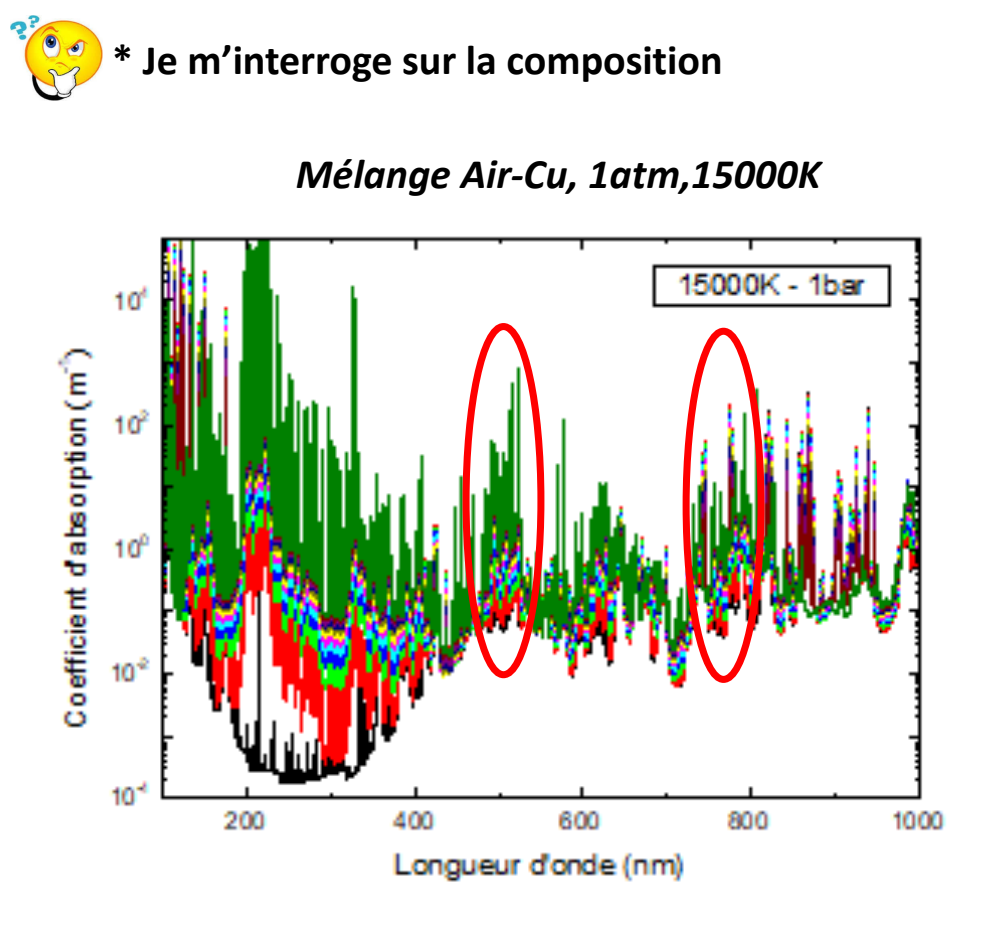

*Simulation d'un spectre en absorption Si temperatures et pression connues*

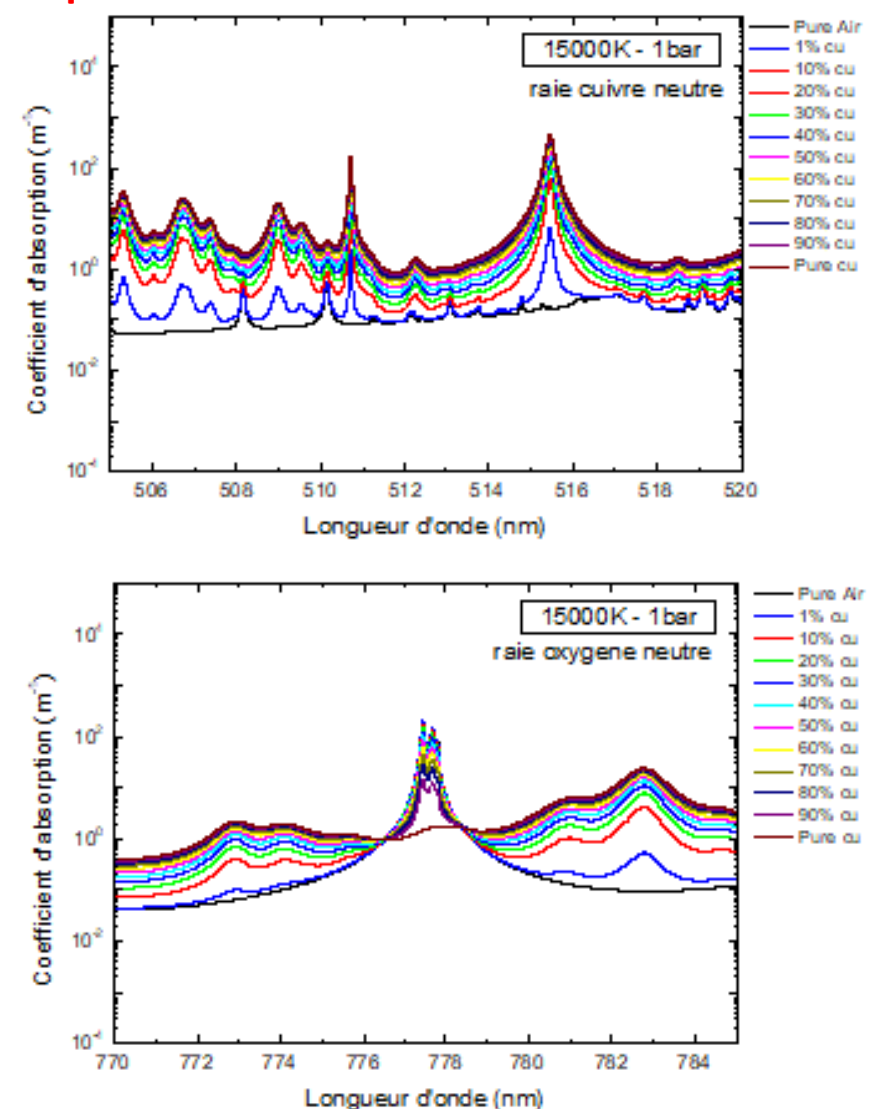

2. La simulation de spectres radiatifs : **une aide pour déterminer la pression à partir d'une raie atomique**

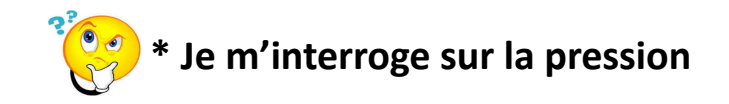

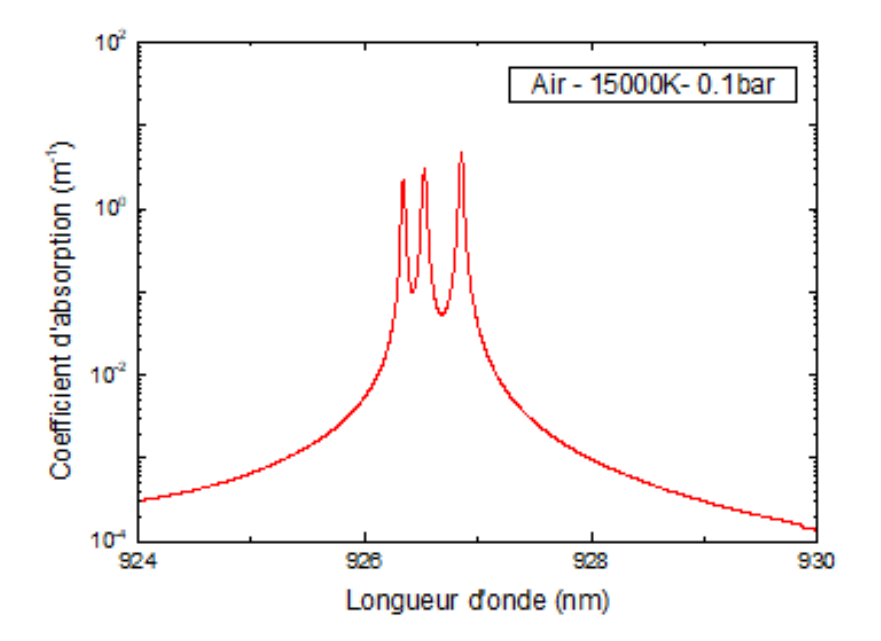

**\* Si températures et compositions connues**

$$
\kappa_{\sigma}' = n_b \left( \frac{\pi e^2}{m_e c} f_{bh} \right) \frac{P(\sigma - \sigma_0)}{100 c} (1 - e^{\frac{-100 \text{h} c \sigma}{k_B T}})
$$

# 3. La simulation de spectres radiatifs : **le spectre continu**

- Comment simuler le fond continu ?
- Comment utiliser les spectres simulés ?

### 3. La simulation de spectres radiatifs : **le spectre continu**

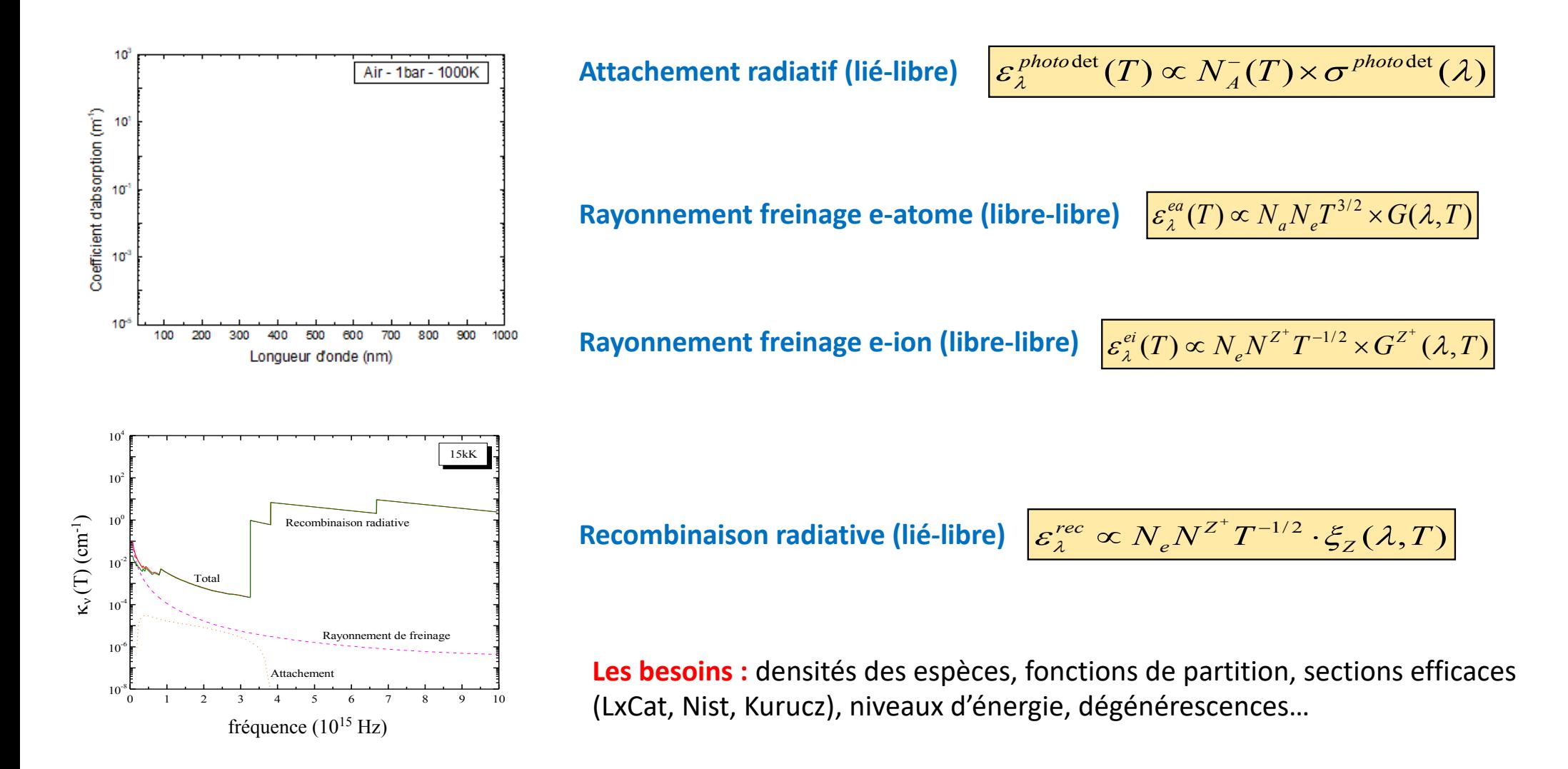

*Etude d'un plasma [90]Ar-[10H2], 1atm (Y. Cressault, PhD Thesis, 2001)* 0.006 0.006 **Collabor** 0.005 0.005 Argon **Autori** Hydro gène 0.004 0.004 90%0.003 0.003 90%0.002 0.002 0.001  $0.001$ 0.000 0.000  $\overline{10}$ Â, 10 15 20 25  $15$  $20$ -5 25 Température (kK) Température (kK)  $VI-7$ : Contributions des différents Fig. VI-8: Comparaison de la recombinaison <u>Fig.</u> phénomènes au coefficient total Kobs au voisinage radiative de l'argon et de l'hydrogène au voisinage de 727.2nm nourun plasma 90%Ar-10%H<sub>2</sub> de 727.2nm, nourun plasma 90%Ar-10%H<sub>1</sub>  $\varepsilon_{\lambda}^{rec} \propto N_e N^{Z^\ast} T^{-1/2} \cdot \xi_{Z}(\lambda,T)$ N<sub>e</sub>=N<sub>Ar+</sub> Rec\_Rad=81% total mesuré

*Simulation de spectres radiatifs : une aide précieuse pour le diagnostic des plasmas*

3. La simulation de spectres radiatifs : **le spectre continu**

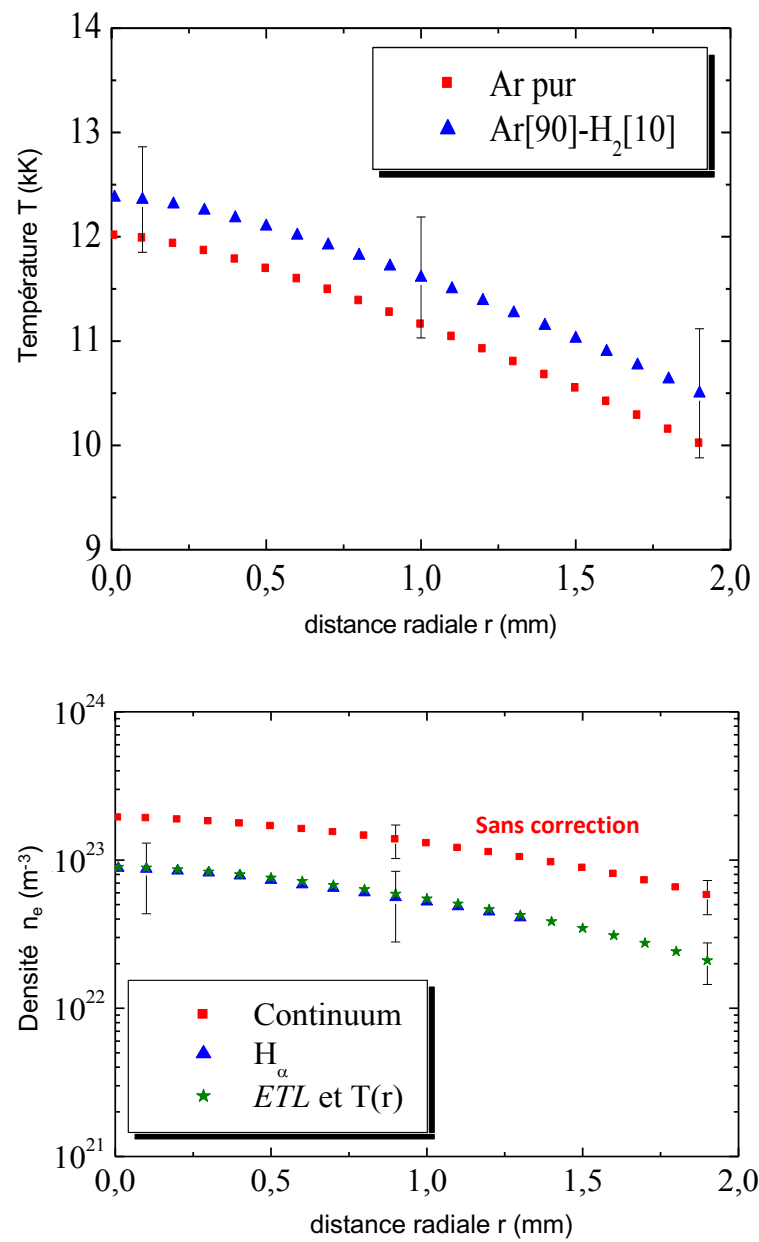

# 4. La simulation de spectres radiatifs : **le spectre total**

# 4. La simulation de spectres radiatifs : **une aide pour développer de nouvelles méthodes de diagnotics (ETL)**

1Simulation du spectre sur plusieurs intervalles spectraux, plusieurs température.<br>Simulation de la variation des ratios : on veut la plus forte pente (pour avoir la plus faible erreur sur la température) **Aide au choix des intervalles spectraux à étudier expérimentalement, ou choix des filtres**

2

3

Enregistrement des spectres expérimentaux sur les intervalles spectraux **conseillés Intégration et calcul du ratio expérimental**

Report du ratio experimental sur la courbe théorique la plus prometteuse Détermination de la température

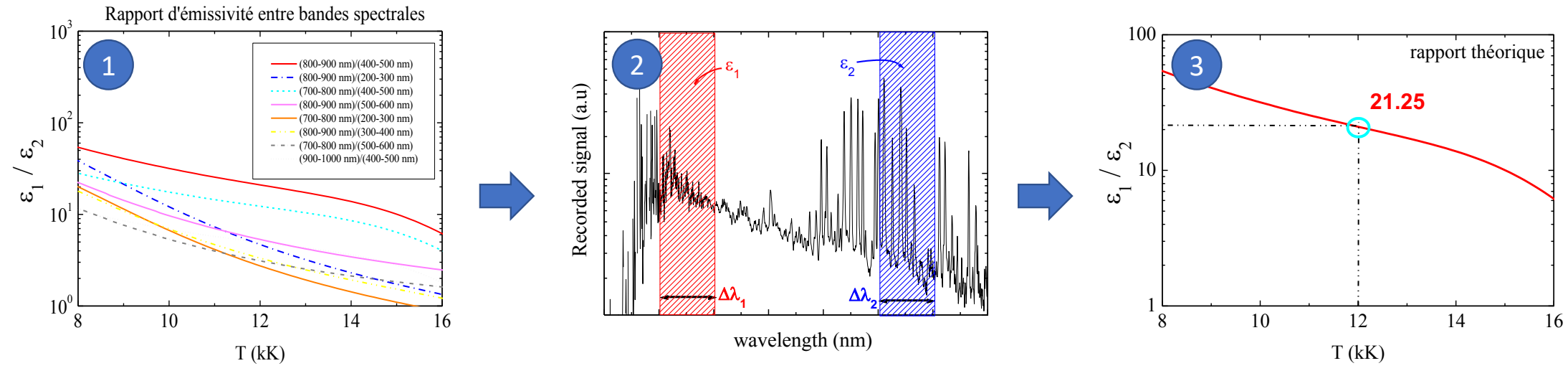

*Ar-H2-He , 1atm (M-E Rouffet, PhD Thesis, 2008)*

# 5. Conclusion : **et les logiciels?**

C'est rapide, c'est facile, c'est du clic bouton, mais parfois c'est....

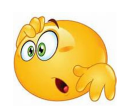

### 5. Conclusion : **et les logiciels?**

**SPECAIR : Laux et al, Air (**Christophe O Laux, Radiation and nonequilibrium collisional radiative models**.** In: von Karman Institute Lecture Series 7 (2002)) + CO Laux et al.**,** Optical diagnostics of atmospheric pressure air plasmas**.** In: Plasma Sources Science and Technology 12.2 (2003), p. 125)

**LIFBASE : Luque et Crosley (**Jorge Luque and David R Crosley. LIFBASE: Database and spectral simulation program (version 1.5)**,** SRI international report MP 99.009 (1999))

**SESAM : Lino da Silva et al (Mars) (**Mario Lino da Silva and Michel Dudeck, A line-by-line spectroscopic code for the simulation of plasma radiation during planetary entries: the SESAM Code, 35th AIAA Plasmadynamics and Lasers Conference. 2004, p. 2157)

**SPARTRAN : Lino da Silva et al (**Mário Lino da Silva, Bruno Lopez, and Susana Espinho. SPARTAN 2.5 User's Manual**,** 2013)

**MONSTER : Surzhikov (rentrées atmosphériques) (**Sergey T Surzhikov, Computing system for solving radiative gas dynamic problems of entry and re-entry space vehicles. In Radiation of High Temperature Gases in Atmospheric Entry. Vol. 533. 2003, pp. 111–118.)

**PASTIS : Rond (CO2) (**Catherine Rond, Etude expérimentale et numérique de la cinétique chimique et radiative hors d'équilibre à l'aval d'une onde de choc stationnaire. Application aux entrées atmosphériques de Mars et Titan. Thèse de doctorat. Université de Provence - Marseille, 2006.)

PARADE: Smith (N<sub>2</sub>, NO, CN, CO<sub>2</sub>) (AJ Smith., PlasmA RAdiation DatabasE (PARADE). Development history, status, current developments and future prospects. In: Radiation of High Temperature Gases in Atmospheric Entry. Vol. 533. 2003, pp. 75–83.)

**MassiveOES : Vorac et al (**Jan Voráˇc et al., Batch processing of overlapping molecular spectra as a tool for spatio-temporal diagnostics of power modulated microwave plasma jet, Plasma Sources Science and Technology 26.2 (2017), p. 025010.) + Jan Vorá`c et al., State-by-state emission spectra fitting for nonequilibrium plasmas: OH spectra of surface barrier discharge at argon/water interface**?** In: Journal of Physics D: Applied Physics 50.29 (2017), p. 294002)

RADIS : Pannier et Laux (CO<sub>2</sub>, CO + HITRAN) (Erwan Pannier and Christophe O Laux, RADIS: A nonequilibrium line-by-line radiative code for CO2 and HITRAN-like database species, Journal of Quantitative Spectroscopy and Radiative Transfer 222 (2019), pp. 12–25.)

**DUO : Yurchenko et al (**Sergei N Yurchenko et al., Duo: A general program for calculating spectra of diatomic molecules**,** Computer Physics Communications 202 (2016), pp. 262–275)

**PGOPHER : Western (**Colin M Western, PGOPHER: A program for simulating rotational, vibrational and electronic spectra**,** Journal of Quantitative Spectroscopy and Radiative Transfer 186 (2017), pp. 221–242)

### 5. Conclusion : **et les logiciels?**

- •**Multitude de logiciels**
- •**Systèmes moléculaires disponibles ?**
- •**Quels paramètres/constantes spectro ?**
- •**Quel couplage ?**
- •**Quelle fonction d'appareil ?**
- •**Quelles hypothèses ???**

#### **LIFBASE**

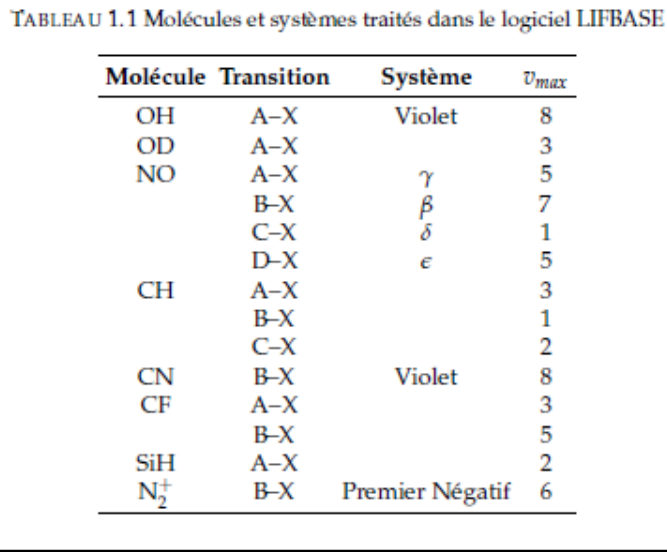

#### **SPECAIR**

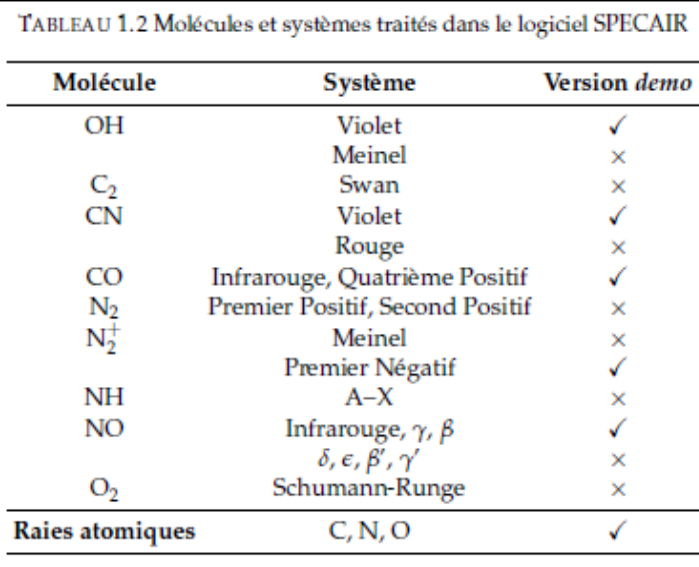

#### **SPARTRAN**

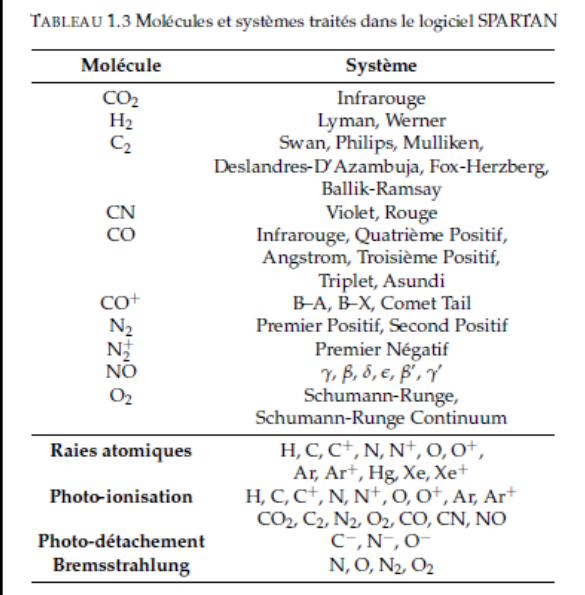

#### **MASSIVE OES**

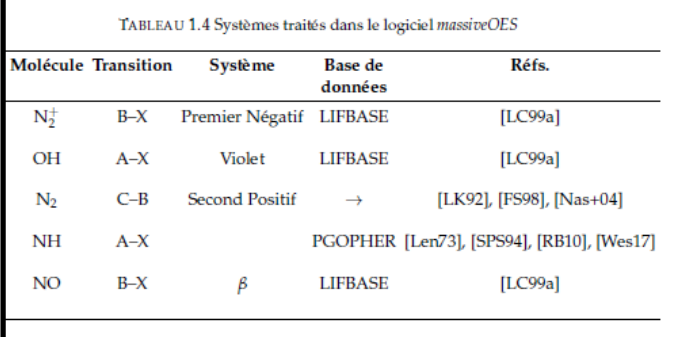

*Ar-N2 , 1atm (A-M Kassir, PhD Thesis, 2020)*

### 5. Conclusion : **et les logiciels?**

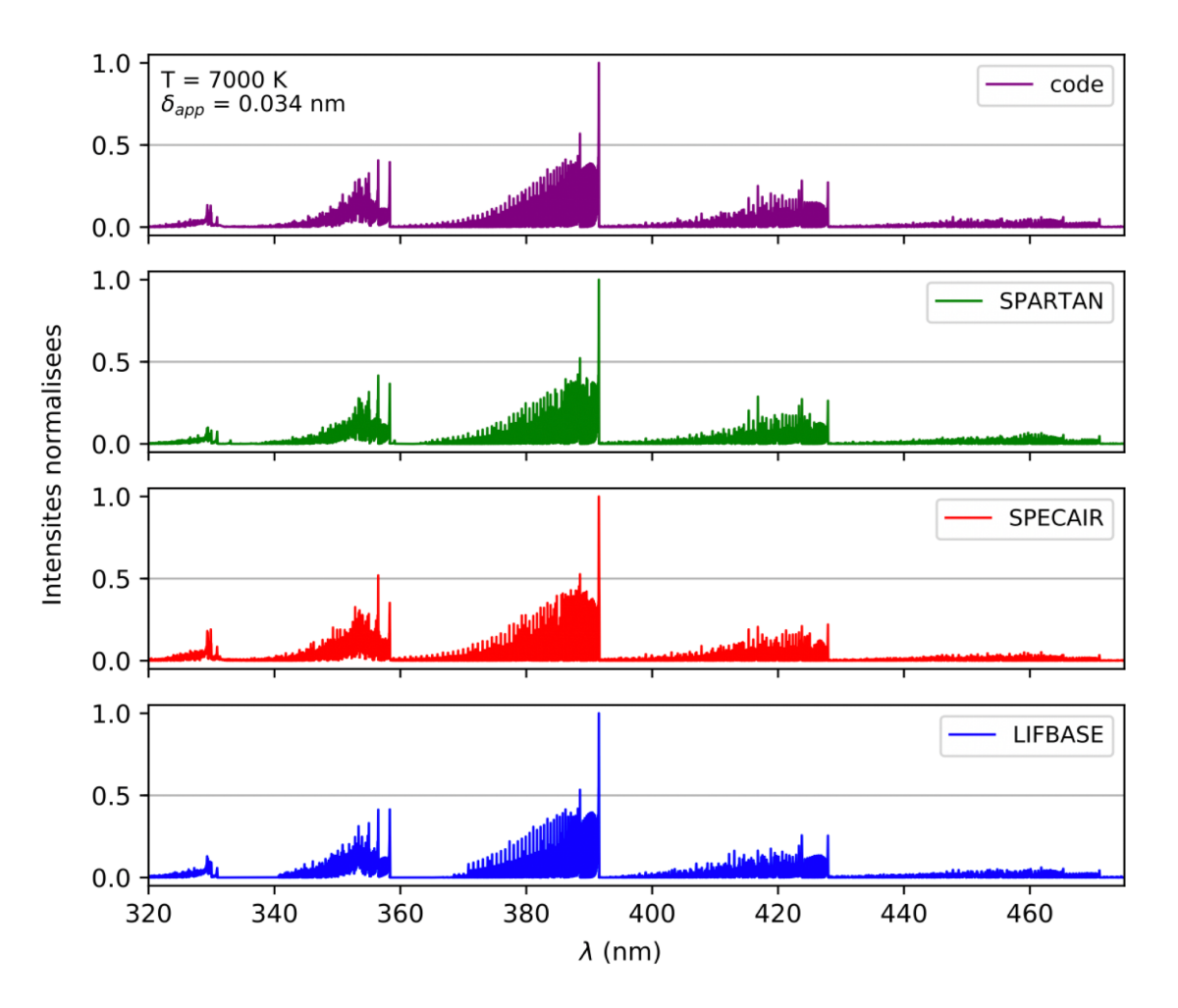

Système Premier Négatif de l'ion moléculaire N<sub>2</sub><sup>+</sup> Cas d'un plasma thermique

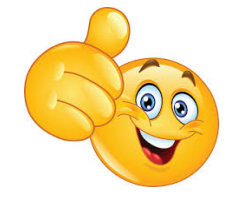

Quand ca marche plutôt bien.

*Ar-N2 , 1atm (A-M Kassir, PhD Thesis, 2020)*

# 5. Conclusion : **et les logiciels?**

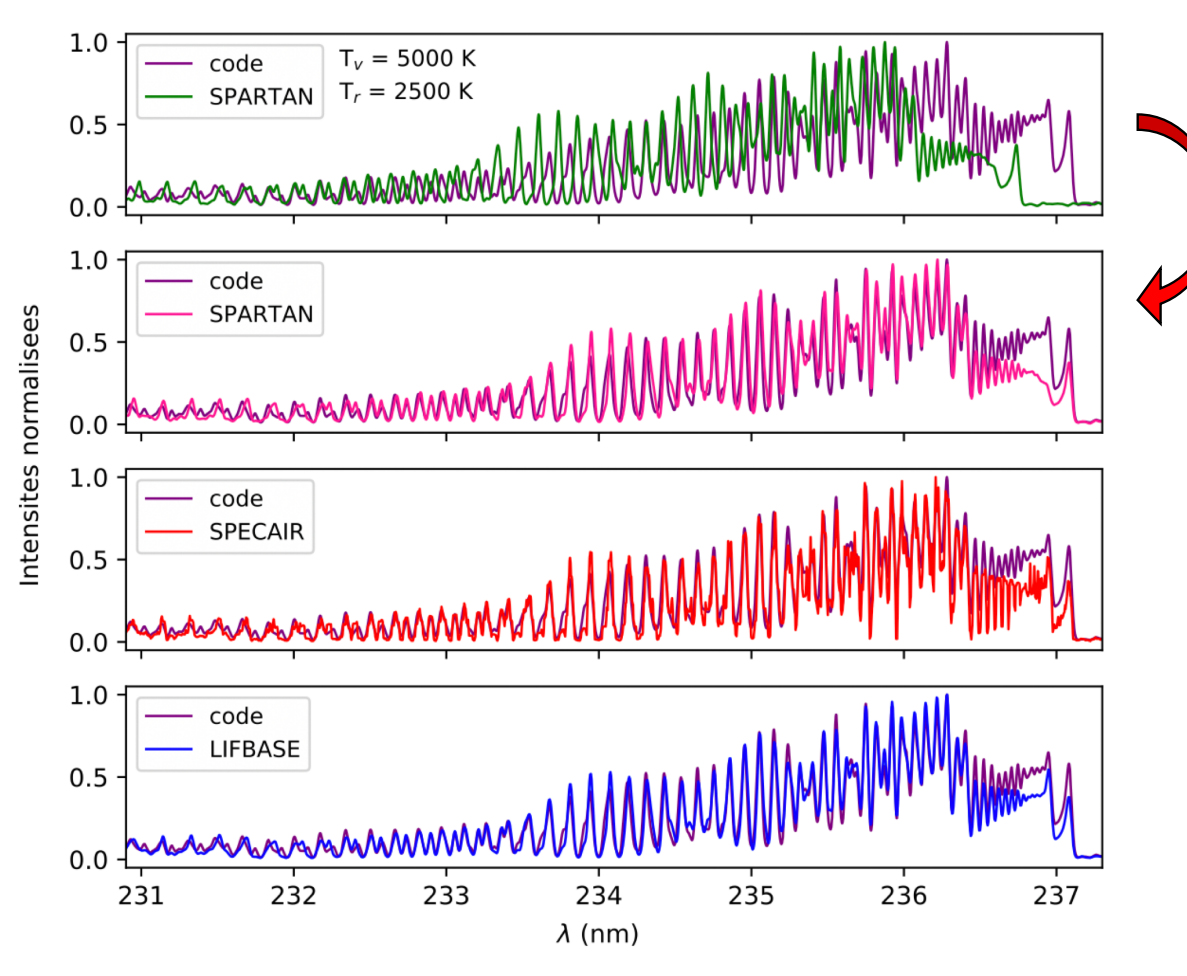

*Ar-N2 , 1atm (A-M Kassir, PhD Thesis, 2020)*

Système γ du radical NO Cas d'un plasma thermique

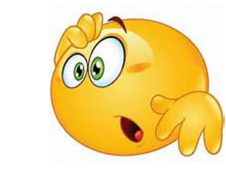

Quand ca marche pas !!!

- •Décalage en longueur d'onde de 0.235 nm ;
- •• Pas de dédoublement Λ dans l'état <sup>2</sup>Π.
- • Cas de couplage de Hund considéré pour le niveau fondamental ;
- •Facteurs de Hönl-London différents.

# 5. Conclusion : **et les logiciels?**

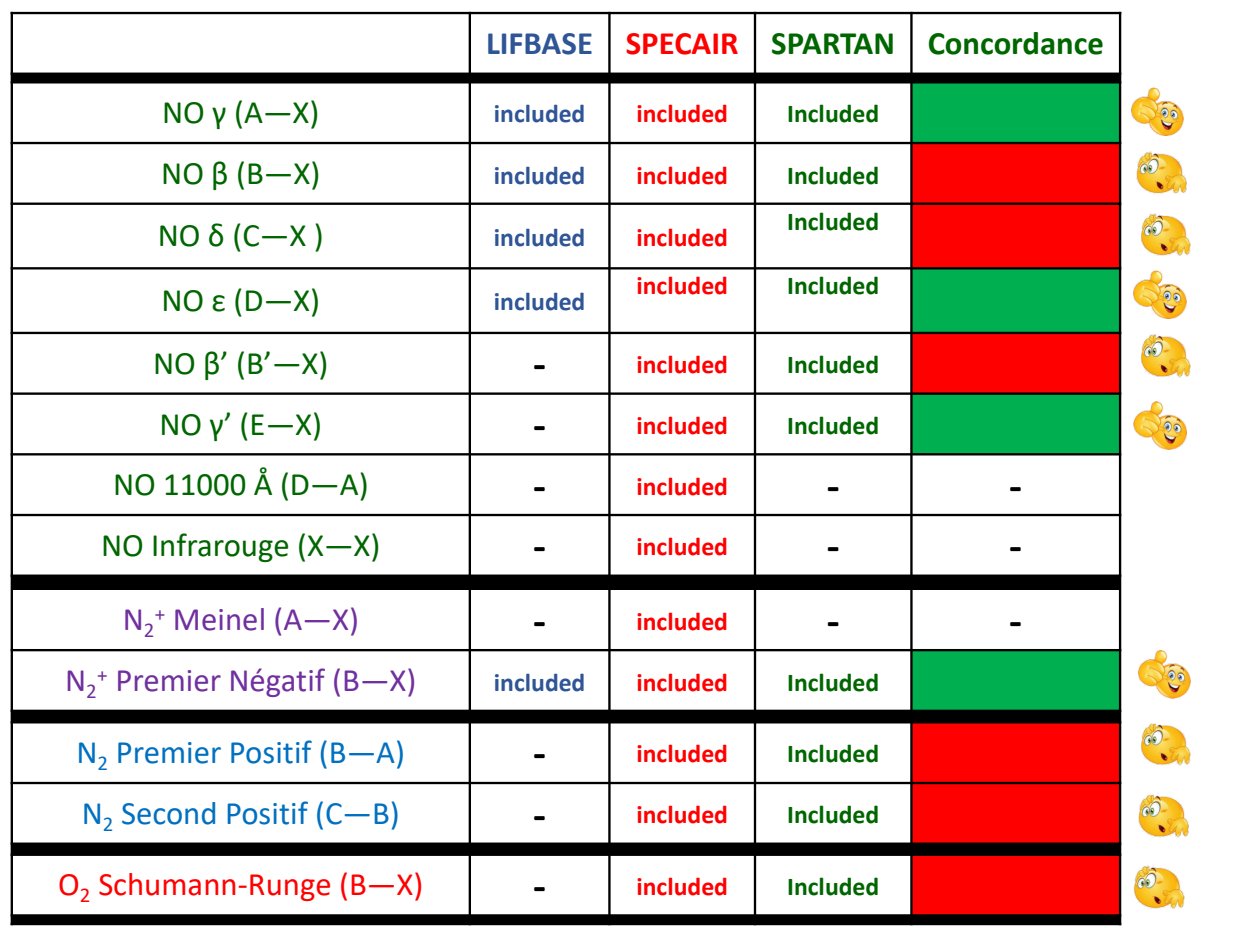

Laplace Etude des molécules diatomiques C-H-O-N

- -Comparaisons des logiciels
- Etudes expérimentales

*Ar-N2 , 1atm (A-M Kassir, PhD Thesis, 2020)*

# 5. Conclusion : **et les logiciels?**

# Massive OES

*massiveOES* :

- • Logiciel développé par Voráč *et al.* dédié
	- à la caractérisation expérimentale ;
- •Libre accès sur Bitbucket ;
- •Détermination des températures *Trot* et

*Tvib* par la méthode de superposition de

spectres théoriques et expérimentaux.

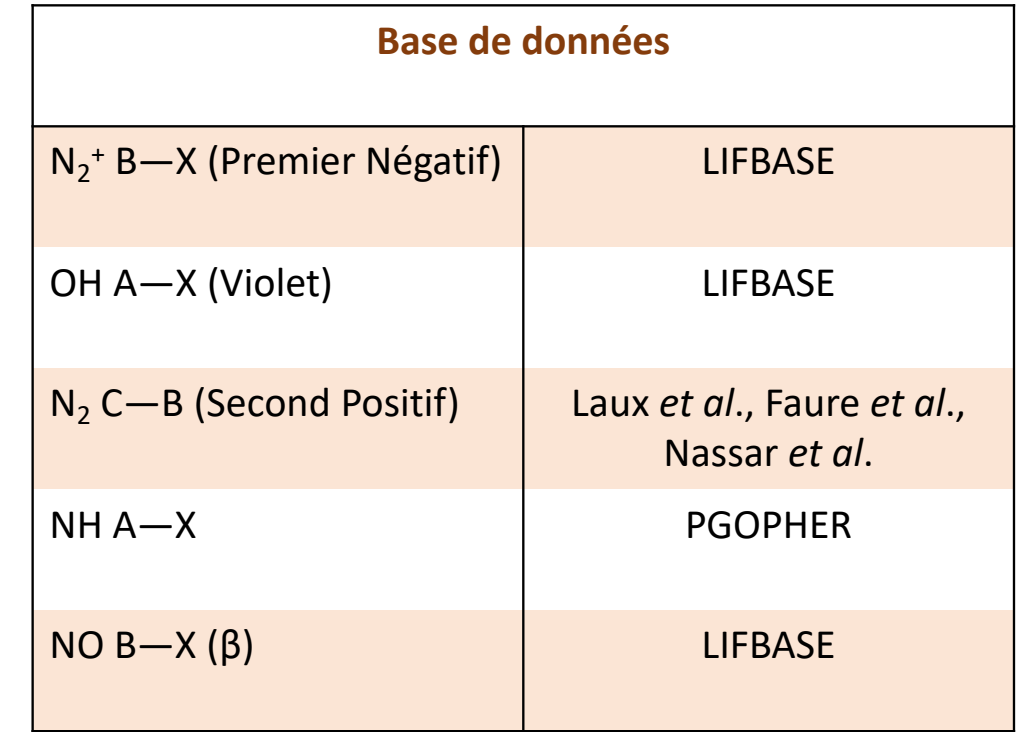

5. Conclusion : **et les logiciels?**

# Massive OES

Détermination de la température de rotation *Trot* – Second Positif

Méthode de superposition avec *massiveOES* :

- 1. générer le spectre théorique
- 2.fixer la ligne de base à celle de l'expérience
- 3.demi-largeur à mi-hauteur de la fonction d'appareil
- 4. calculer la différence entre les deux spectres
- *5. fit* de la bande (0-2) par minimisation des moindres carrées en fonction de *Trot*

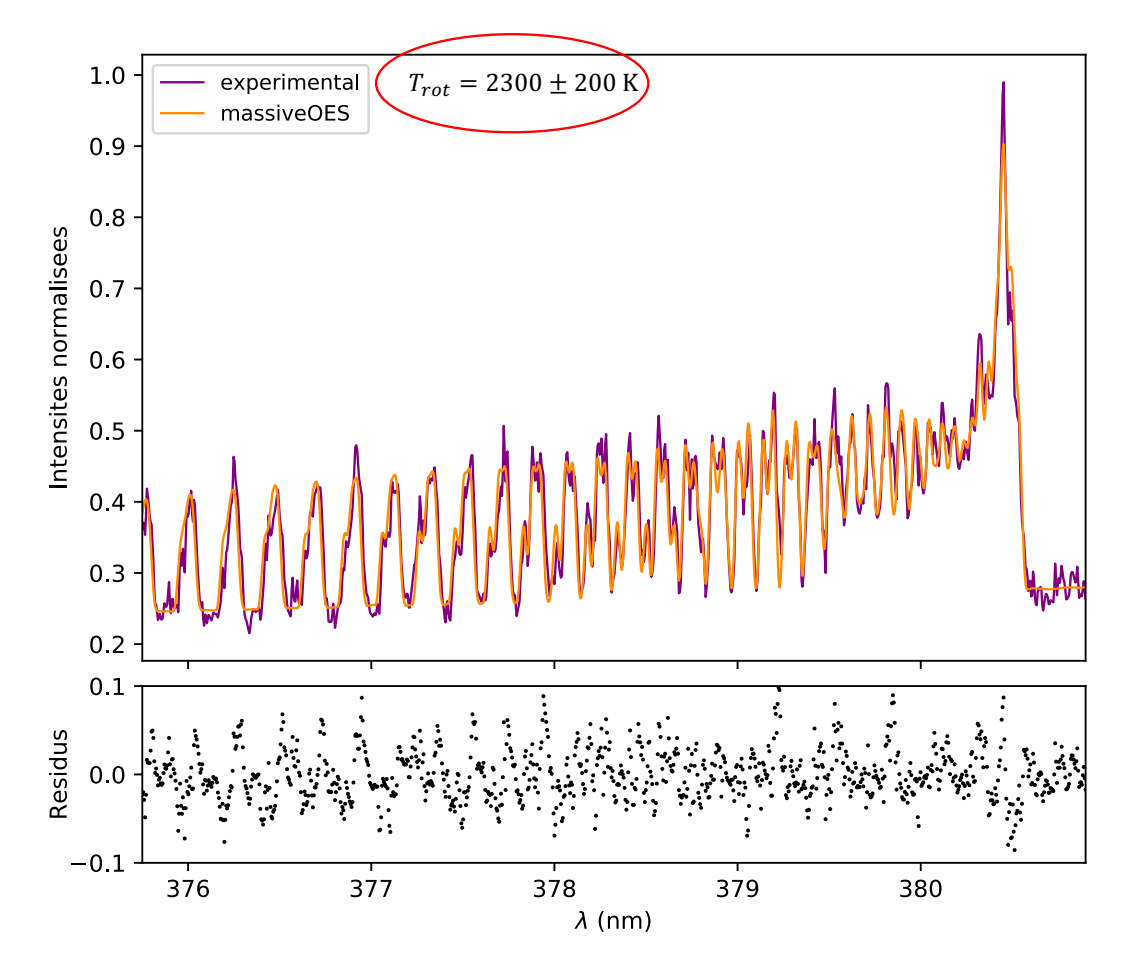

# 5. Conclusion : **et les logiciels?**

# Massive OES

Détermination de la température de rotation *Tvib* – Second Positif

Méthode de superposition avec *massiveOES* :

- 6. fixer *Trot* à la valeur trouvée à l'étape 5
- 7.recalculer la différence entre les deux spectres
- 8.minimiser la différence en fonction de *Tvib*

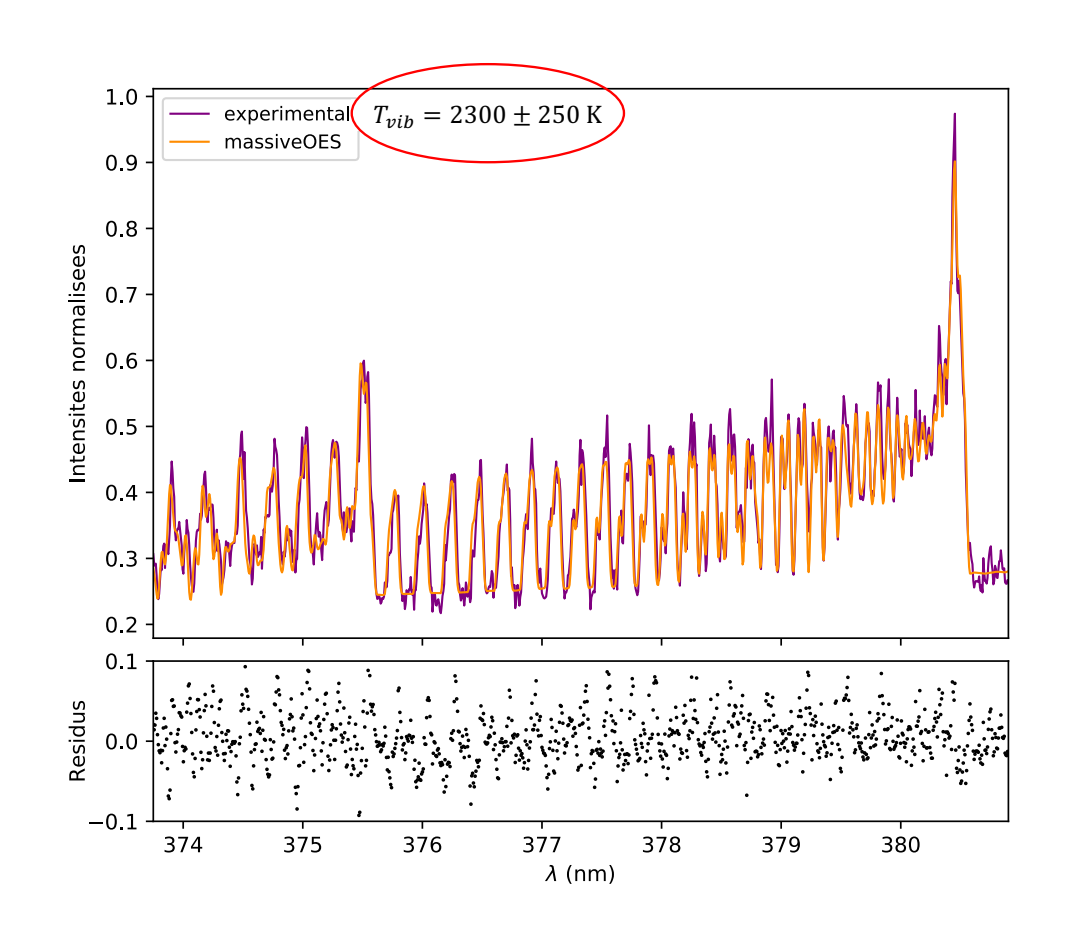

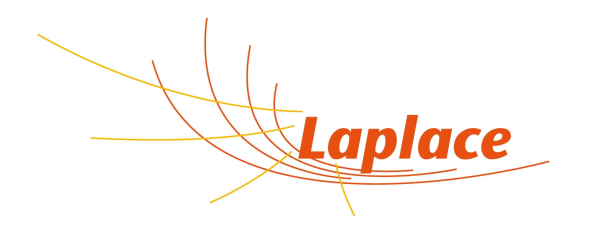

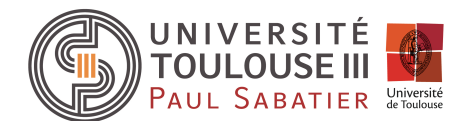

# Yann Cressault, laboratoire LAPLACE, Toulouse, équipe ScIPRA cressault@laplace.univ -tlse.fr

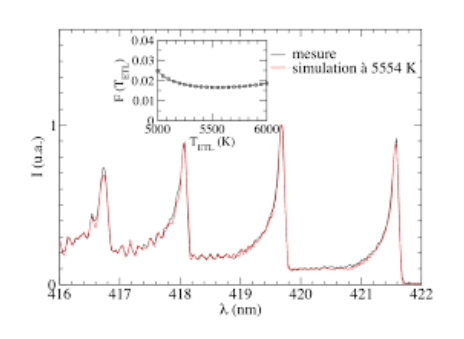

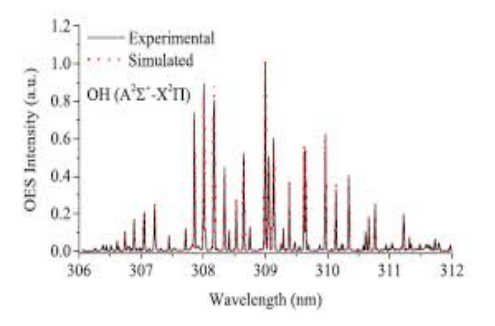

ÉCOLE TECHNOLOGIQUE DES PLASMAS FROIDS<br>LE COLE DE LOURNÉES DU RÉSEAU **15<sup>e</sup> JOURNÉES DU RÉSEAU** oids 28 septembre - Loctobre 2020, Saint-Dié-des-Vosges

# 5. Conclusion : **et les logiciels?**

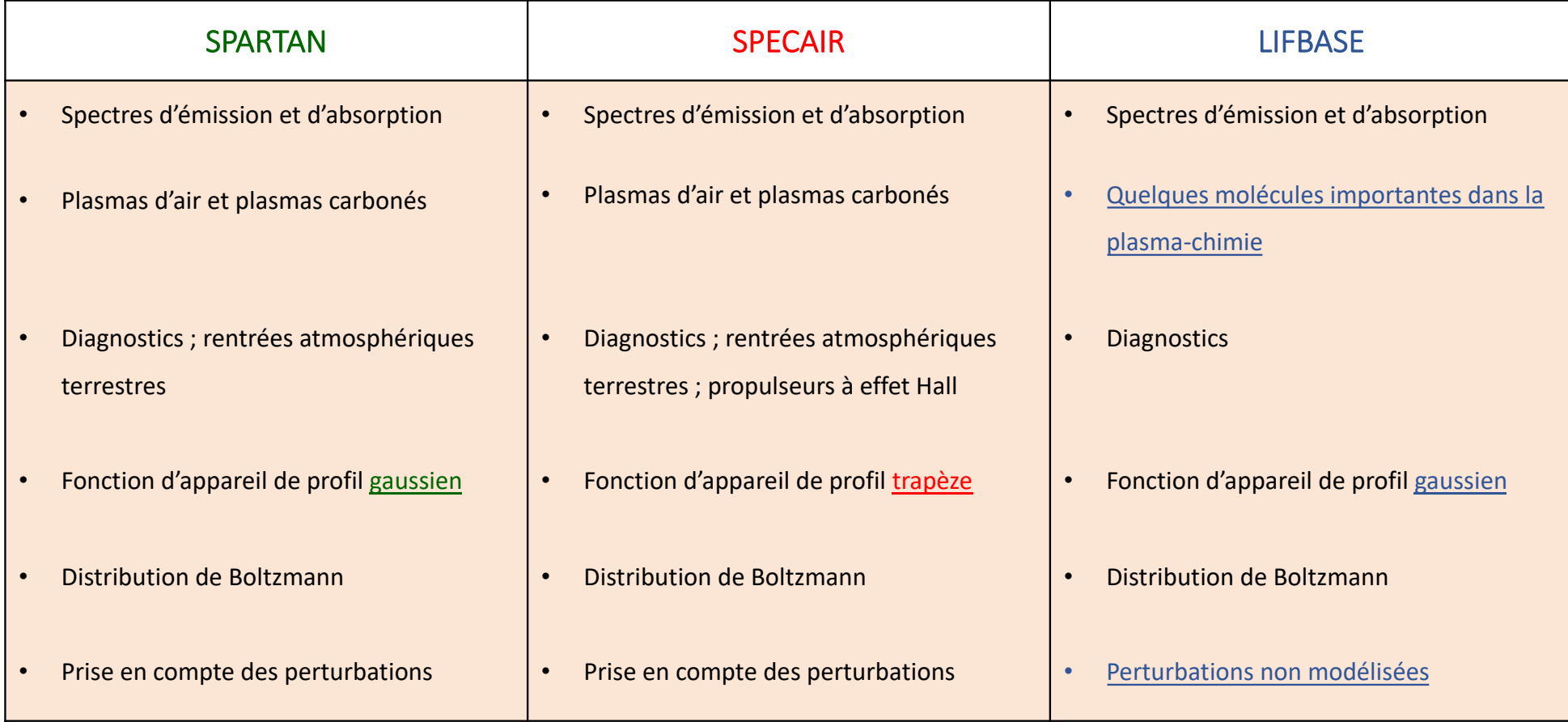

*Ar-N2 , 1atm (A-M Kassir, PhD Thesis, 2020)*